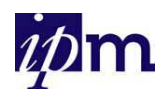

# *Document de synthèse sur les QCM*

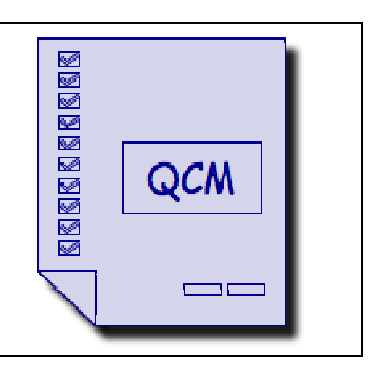

*Bouvy Thérèse, Léticia Warnier Octobre 2011*

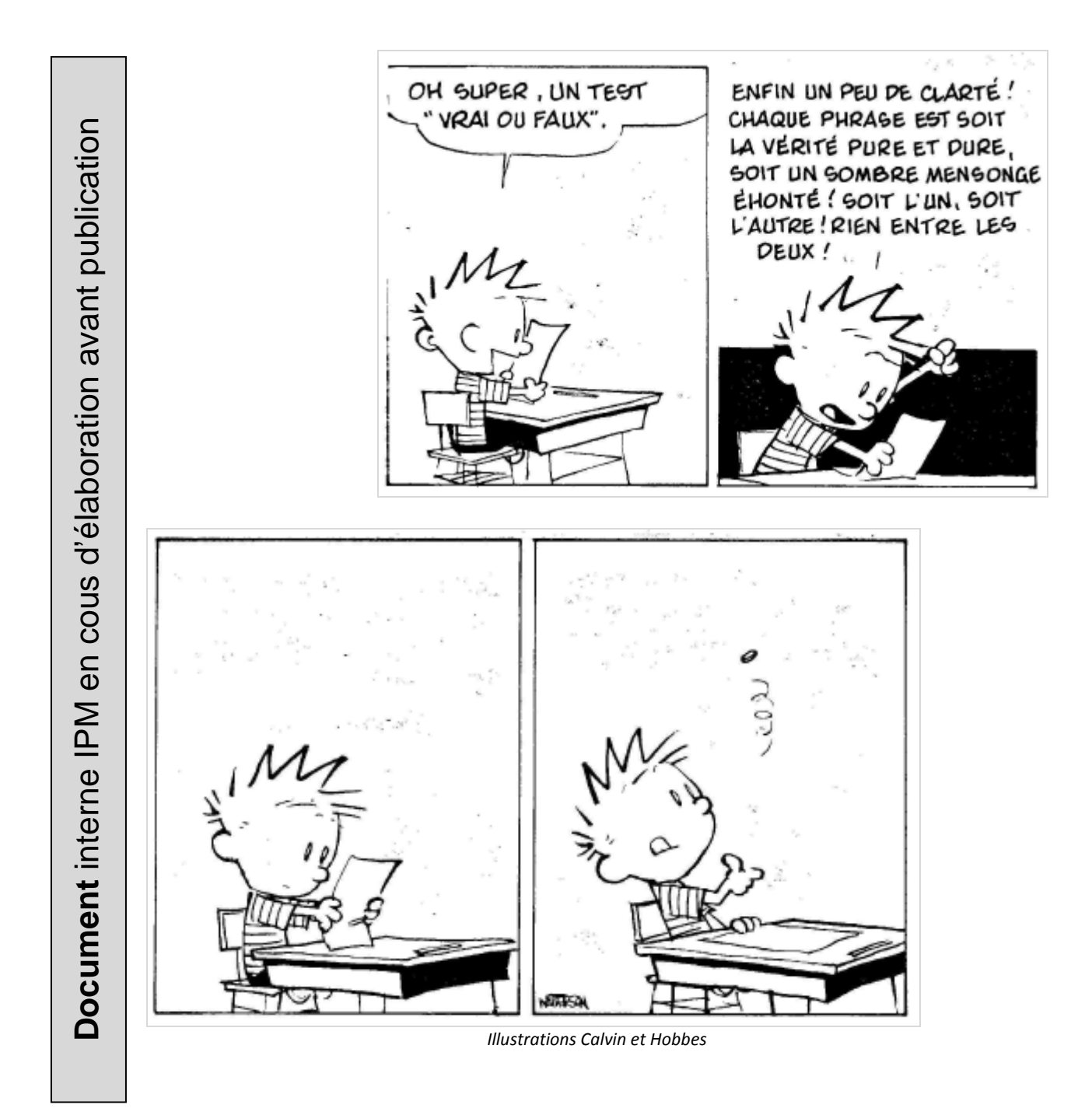

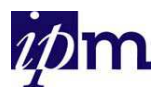

# **Table des matières**

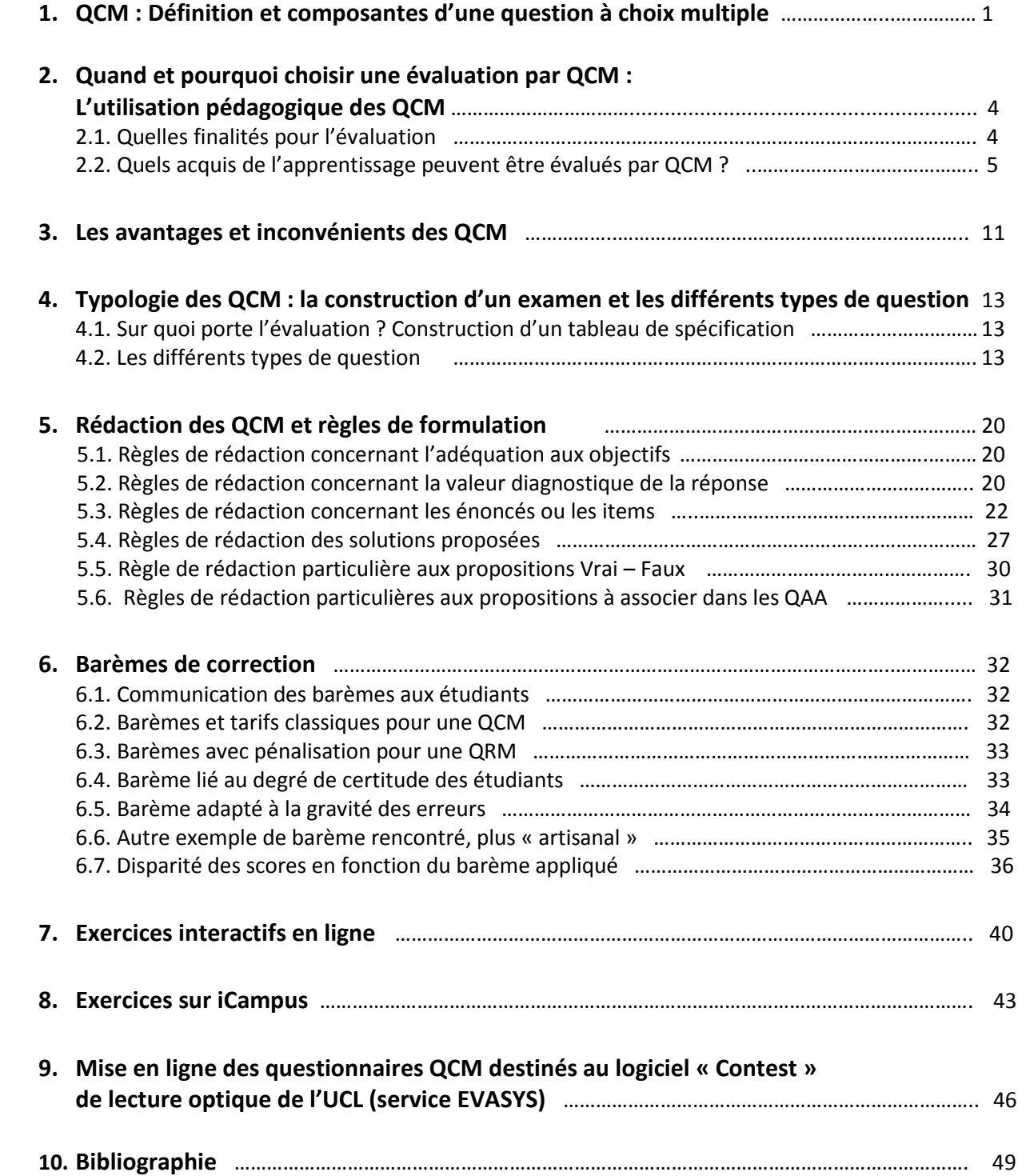

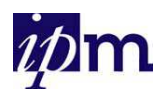

# *1. QCM : définition et composantes d'une question à choix multiples*

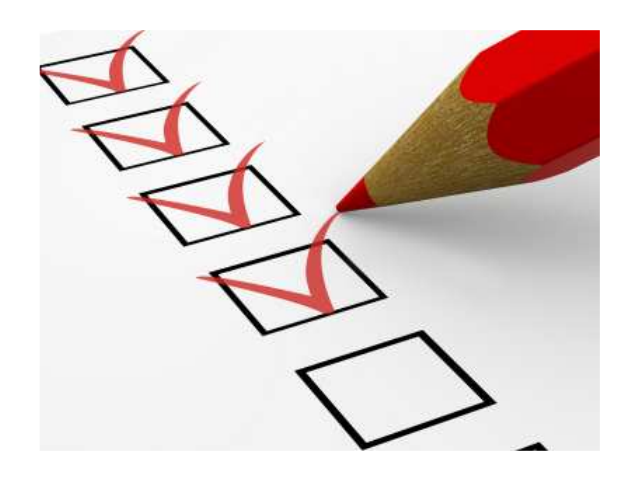

Leclercq (1986) propose d'appeler **Q**uestion à **C**hoix **M**ultiple (QCM) : **« Une question à laquelle l'étudiant répond en opérant une sélection (au moins) parmi plusieurs solutions proposées, chacune étant jugée** (par le constructeur de l'épreuve ou par un consensus de spécialistes) **correcte ou incorrecte indépendamment de l'étudiant qui doit y répondre. »** 

Un questionnaire QCM se compose d'un ensemble de questions à choix multiple. Chaque question à choix multiple classique est formée de 3 composantes :

### **Les consignes** qui précisent **:**

- le type de questions auxquelles l'étudiant doit répondre,
- le mode de réponse (Vrai/Faux, un seul choix possible, plusieurs choix possibles, ...),
- l'option d'abstention explicite qui permet à l'étudiant de noter qu'il ne connaît pas la réponse,
- l'option de solutions générales implicites (SGI ; cf. section 6.2),
- le barème de correction (point attribué par réponse correcte, fausse, abstention et pénalité).

Les consignes sont généralement communes pour toutes les questions QCM et sont le plus souvent reprises au début du questionnaire. Cependant, si les consignes ne sont pas communes à tout le questionnaire, il est indispensable de préciser à l'étudiant les consignes concernant les différents types de questions.

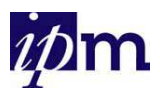

- **L'énoncé** ou **l'item** qui décrit le problème et pose la question. Il peut être rédigé sur le mode affirmatif ou interrogatif.
	- Exemple d'énoncé ou d'item sous forme d'une phrase complète affirmative *(en italique)*

Les consommateurs belges augmentent leurs importations de jus de fruits de France au détriment des fruits du marché domestique.

- a) Le PIB va diminuer parce que la demande de fruits des ménages belges diminue.
- b) Le PIB reste inchangé parce que l'effet négatif de la diminution de la consommation est compensé par celui de l'augmentation des importations.
- c) Le PIB va diminuer parce que les entreprises belges livrent moins de fruits aux particuliers belges.
- d) Le PIB va augmenter parce que les entreprises belges vont devoir produire plus pour compenser la diminution de leurs ventes de fruits.
- Exemple d'énoncé ou d'item sous forme d'une phrase complète interrogative *(en italique)*

Quelle est la capitale de la Suisse ?

- a) Genève
- b) Berne
- c) Bâle
- d) Lausanne
- Exemple d'énoncé ou d'item sous forme d'une phrase affirmative à compléter *(en italique)*

La capitale de la Suisse est …

- a) Genève
- b) Berne
- c) Bâle

…

- d) Lausanne
- Exemple d'énoncé ou d'item sous forme d'une situation-problème décrite *(en italique)*

On s'intéresse chez des pois à la transmission de deux gènes non liés (aspect et couleur) présentant chacun deux allèles (Lisse et ridé, Jaune et vert ). Lisse est dominent sur ridé et Jaune est dominant sur vert. Si l'on effectue un croisement entre deux individus homozygotes (L,J)X(r,v), la première génération comporterait

a) Uniquement des individus (L,J)

b) Présence de tous les phénotypes dans les proportions 9/16, 3/16, 3/16, 1/16

- c) 75% individus (L,J) et 25% d'individus (r,v)
- d) 50% individus (L,J) et 25% d'individus (r,v) et 25% d'individus (L,v)
- Enoncé ou item sous forme d'un cas clinique très court
- Enoncé ou ite sous forme d'une image, contenant un carte ou un graphe, …

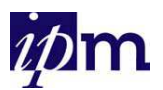

 **Les solutions proposées** comprennent la ou les **solution(s) correcte(s)** et des solutions incorrectes (**leurres** ou distracteurs). Ces **leurres** doivent être des **réponses plausibles, mais incontestablement fausses**. En règle générale, les leurres sont issus des préconceptions ou des erreurs

fréquemment réalisées par les étudiants lors d'évaluations antérieures, lors de monitorats, au cours, …

• Exemple de solutions proposées *(en italique)*

Dans quel domaine de l'art, Pablo Picasso s'est-il particulièrement illustré ?

- a) La peinture <
subset Solution correcte
- b) La musique
- c) La poésie Leurres
- d) Le théâtre
- e) Le cinéma

Sur base des quelques exemples repris ci-dessus, nous pouvons déjà apercevoir que le terme QCM peut être moins « restrictif » qu'il n'y paraît car sous cette abréviation sont regroupées des exercices de formes et de niveaux cognitifs bien différents. Dans la section suivante, nous approfondissons cette analyse. Nous précisons le « type » d'acquis d'apprentissage qui peut être évalué à l'aide de QCM.

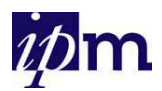

# *2. Quand et pourquoi choisir une évaluation par QCM ? L'utilisation pédagogique des QCM*

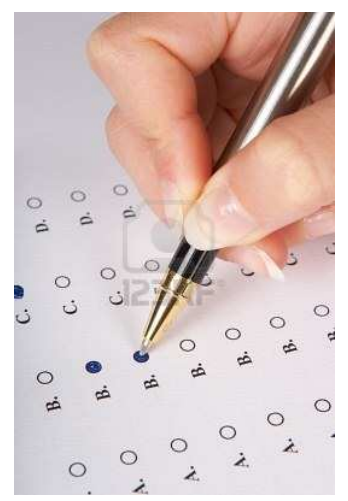

Très souvent, les QCM sont employés dans le cadre de l'évaluation des acquis des étudiants, pour :

- balayer une large partie de la matière enseignée,
- évaluer un grand nombre d'étudiants,
- simplifier la correction et en garantir l'objectivité.

Néanmoins, nous devons nous demander si l'on peut tout évaluer à l'aide de QCM et, plus spécifiquement, si une évaluation de type QCM permet effectivement de vérifier l'acquisition par les étudiants des apprentissages visés à travers le cours (les objectifs d'apprentissage).

Pour répondre à ces questions, il est nécessaire de bien définir :

- la finalité de l'évaluation des acquis des étudiants,
- les acquis d'apprentissage que l'on souhaite évaluer.

# **2.1. Quelles finalités pour l'évaluation ?**

Les QCM peuvent être utilisées dans diverses formes d'évaluation, avant, pendant ou après une formation.

### **L'évaluation diagnostique**

Une évaluation par QCM peut être utilisée pour dresser un bilan des connaissances avant une formation, mais également pour sensibiliser les étudiants au contenu de la formation.

### **L'évaluation normative**

Les QCM facilitent la diffusion des résultats du groupe (score, résultat par question, par questionnaire, …) permettant à l'étudiant de se situer par rapport aux autres.

# **L'évaluation formative**

Le développement des TIC, de réseaux internes et de campus virtuels encourage les enseignants à utiliser les QCM comme outil de formation.

Dans ce but de formation, les QCM peuvent être utilisées à des fins différentes :

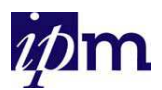

Auto-évaluation des répondants : vérification de connaissances, mise en évidence de lacunes ou des préconceptions.

Dans ce contexte, les QCM mis en ligne permettront à l'étudiant de s'exercer sans pénalités.

Ces exercices peuvent amener l'étudiant à prendre conscience de ses lacunes à différents niveaux (connaissances, méthodes, utilisation d'outils, …) à condition que l'enseignant, lors de la conception du QCM, ait opté pour

- l'indication de la validité de la réponse choisie.
- le feedback ou commentaire des réponses correctes ou fausses,

permettant ainsi à l'étudiant de constater si sa réponse est juste ou non et pourquoi.

• Outil de consolidation et de réactivation des connaissances**,** l'étudiant pourra les utiliser au moment le plus opportun (et autant de fois qu'il le souhaite) pour revoir des éléments du cours, des méthodes, …

Dans le cas d'une évaluation formative, les QCM seront perçues comme un complément aux autres outils mis à la disposition des étudiants (syllabus, exercices, documents, ressources, iCampus, …).

Au niveau de l'enseignant, l'utilisation de QCM pour des évaluations formatives (format papier ou en ligne) permet aux enseignants de détecter certains vides de compréhension ou certaines lacunes des étudiants à condition que des statistiques d'utilisation de ces QCM soient disponibles par question ou mieux encore, par solution proposée.

# **L'évaluation certificative**

Dans ce cas, le professeur évalue par une note les connaissances de l'élève dans un domaine particulier : l'étudiant se trouve devant un ordinateur ou un questionnaire papier (pouvant éventuellement être corrigé par un logiciel de lecture optique de marques) et va choisir une ou plusieurs propositions. Dans le cas de l'évaluation par ordinateur, la correction est immédiate puisque le logiciel peut calculer le score obtenu.

# **2.2. Quels acquis de l'apprentissage peuvent être évalués par QCM ?**

Nous vous proposons de réfléchir à cette question, en prenant comme cadre de référence une classification des acquis de l'apprentissage incluant 4 grandes catégories : savoirs cognitifs, savoir-faire, savoir-être et compétences, comme représentée dans la figure reprise ci-dessous. Les savoirs cognitifs y sont présentés de manière « hiérarchique » suivant la taxonomie de Bloom.

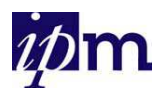

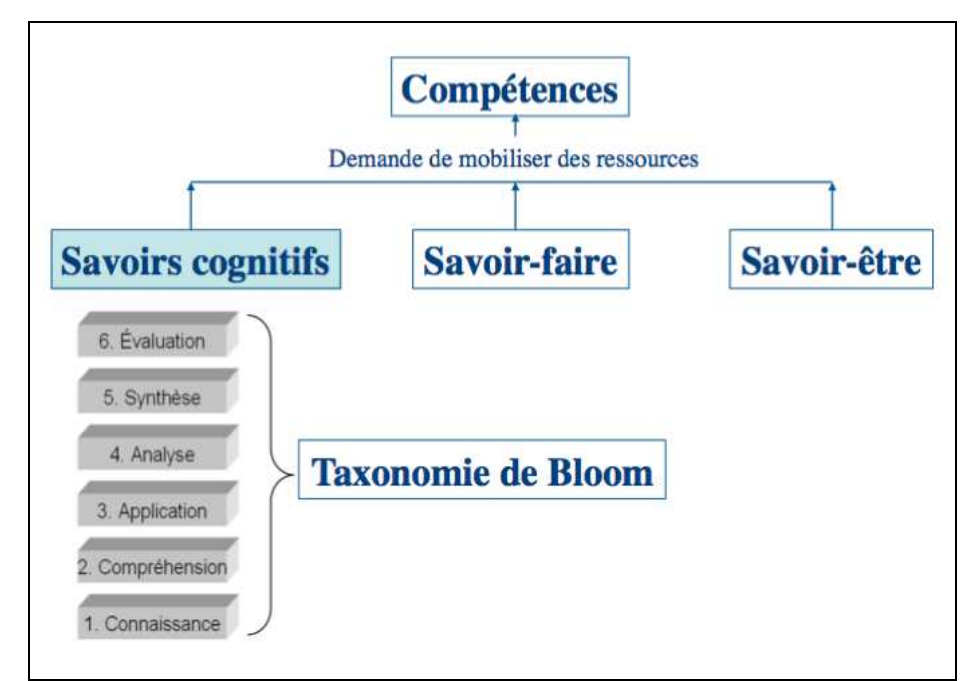

*Figure 1 : Classification des acquis de l'apprentissage, incluant les niveaux taxonomiques de Bloom* 

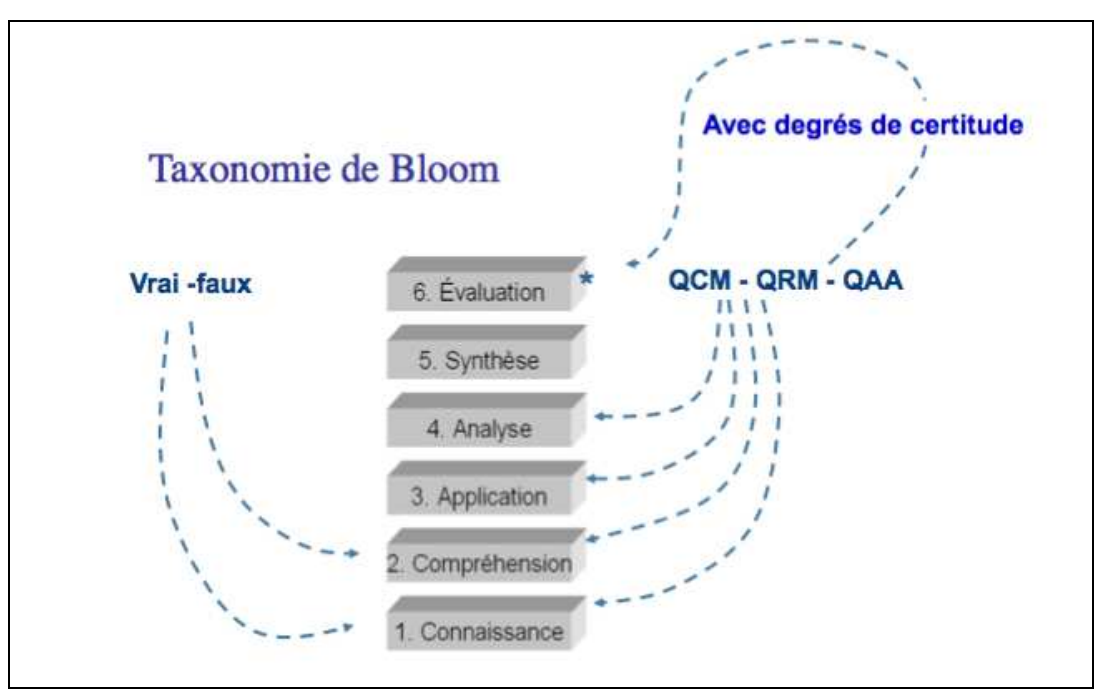

*Figure 2 : QCM et savoirs cognitifs, qu'évalue-t-on ?* 

Au niveau des savoirs cognitifs, selon leur type de formulation, les QCM peuvent mesurer principalement les quatre premiers objectifs cognitifs de la taxonomie de Bloom :

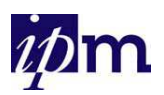

• **La connaissance** : mémoriser des faits, les reconnaître et les reproduire. Les questions mettent alors en jeu la **mémoire de reconnaissance et la mémoire d'évocation**.

### *Exemple*

Quelle est l'anomalie rénale la plus fréquemment observée chez un enfant avec syndrome néphrotique et fonction rénale normale ?

- a). Glomérulonéphrite post-streptococcique
- b). Syndrome hémolyse-urémie
- c). Syndrome néphrotique à minimal change
- d). Syndrome néphrotique dû à une glomérulosclérose focale et segmentaire
- e). Purpura d'Henoch-Schönlein avec néphrite
- **La compréhension** : les questions font appel à l'interprétation de données. Les questions nécessitent que l'étudiant mette en œuvre une certaine démarche de pensée. Elles engendrent des réflexions nouvelles pour l'étudiant, permettent de dépasser les connaissances présentées dans le cours, génèrent de nouvelles prises de conscience. Différence avec la mémorisation : les questions posées ne se réfèrent pas directement à ce

qui est écrit textuellement dans le cours (ou dit explicitement lors du cours oral).

#### *Exemple*

Un adolescent vous consulte car il n'aime pas la couleur de ses dents. En l'examinant, vous constatez que plusieurs d'entre elles sont cassées. En outre, à l'examen radiographique, leurs racines apparaissent courtes et la dentine anormale. Lorsque vous l'interrogez, il signale qu'une de ses tantes a présenté des problèmes similaires, mais elle morte assez jeune de problèmes respiratoires. Plusieurs membres de la famille présentent également des problèmes de surdité. Sur base de ces éléments, vous évoquez la possibilité du diagnostic de la maladie des os de verre.

Pour confirmer le diagnostic, vous prélevez une biopsie cutanée et vous demandez que l'on mette en culture les fibroblastes avec étude de la sécrétion du collagène. Voici ce que le laboratoire vous envoie.

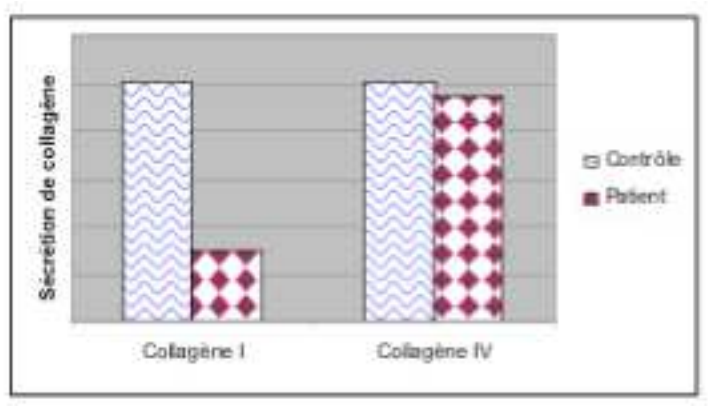

Que pouvez-vous conclure de cette observation ?

- a) Les résultats de la mise en culture plaide pour une ostéogenèse imparfaite car la synthèse du collagène de type I est diminuée.
- b) La mise en culture ne permet pas de confirmer le diagnostic car le collagène I formé est peut-être tout à fait normal et fonctionnel.
- c) La mise en culture permet d'exclure le diagnostic car la sécrétion du collagène type IV est normale.
- d) On ne peut rien conclure car il faudrait tester tous les types de collagène.

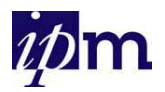

**L'application** : les questions font appel à la solution de problèmes. Elles nécessitent que l'étudiant mette en pratique des méthodes ou des raisonnements appris, dans des cas particuliers et qu'il puisse utiliser l'information pour calculer, raisonner.

#### *Exemple*

Soit la réaction suivante :2 K<sub>2</sub>Cr<sub>2</sub>O<sub>7</sub> + 3C + 8H<sub>2</sub>SO<sub>4</sub>  $\rightarrow$  3CO<sub>2</sub> + 2Cr<sub>2</sub>(SO<sub>4</sub>)<sub>3</sub> + 2K<sub>2</sub>SO<sub>4</sub> + 8H<sub>2</sub>O Si on a 12 moles de  $CO_2$  provenant de cette réaction, combien de moles de K<sub>2</sub>Cr<sub>2</sub>O<sub>7</sub> minimum y avait-il au départ ?

- a) 4
- b) 6
- c) 8
- d) 18
- e) 24

Les propositions de réponse peuvent également **prendre la forme du résultat final de la réflexion ou être des étapes détaillées du processus de réflexion.**

 *Exemple : les propositions de solutions se situent au résultat final de la réflexion.* 

On observe un réchauffement climatique global de 0,6°C depuis 1900 parce que les émissions de CO2 ont augmenté de 30% en 250 ans.

- a) La constatation et la raison proposées sont toutes les deux vraies et il existe une relation de cause à effet entre les deux.
- b) La constatation et la raison proposées sont toutes les deux vraies, mais il n'existe pas de relation de cause à effet entre les deux.
- c) La constatation est vraie, mais la raison proposée est fausse.
- d) La constatation est fausse, mais la raison proposée est un fait accepté.
- e) La constatation et la raison proposée sont toutes les deux fausses.

*Exemple : les propositions de solutions se situent au résultat final de la réflexion avec précision du processus de réflexion.* 

Si l'intensité (I) d'un son double, son niveau sonore (L) en décibels

a) double  $car \, si \, I' = 2 I$ L' = 10 log  $I'/I_0$  = 10 log 2I/ $I_0$  = 20 log I/ $I_0$  = 2 L b) augmente de 3 dB  $car \, \text{s}$ i I' = 2 I L' = 10 log I'/I<sub>0</sub> = 10 log 2I/I<sub>0</sub> = 10 (log I/I<sub>0</sub> + log 2) = 10 log I/I<sub>0</sub> + 3 = L + 3 c) augmente de 20 dB  $car \, si \, I' = 2 \, I$ L' = 10 log I'/I<sub>0</sub> = 10 log 2I/I<sub>0</sub> = 10 (log I/I<sub>0</sub> + 2) = L + 20

*Exemple : les propositions de solutions se situent dans le processus de réflexion.*

Un son A et un son B ont des puissances de PA et PB Watts. Si PB est le double de PA, que peut-on dire de leurs puissances en dB ? Un des deux raisonnements est faux. Cochez la case où apparaît une erreur de raisonnement.

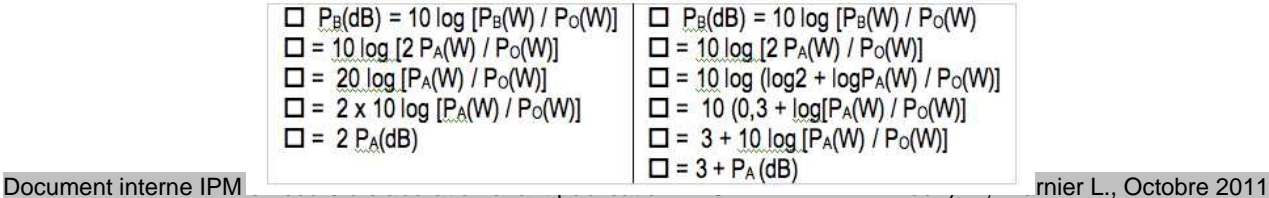

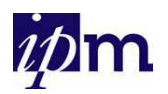

L'analyse : Les questions font appel à l'analyse de situations. Elles nécessitent une compréhension de la situation pour identifier les éléments pertinents et non pertinents de la situation et une réflexion qui aboutit à la mise en évidence des relations entre ces différents éléments, ceci afin de dégager une/des conclusion(s).

#### *Exemple*

Dans cette famille, les individus représentés par un symbole noir souffrent de surdité progressive. Le patient VI.3 souffre du syndrome de Wolfram, caractérisé par un diabète, une surdité progressive et une atteinte neurologique. Les chercheurs ont établi que ces deux phénotypes sont liés au même gène. Le phénotype des individus décédés est incertain.

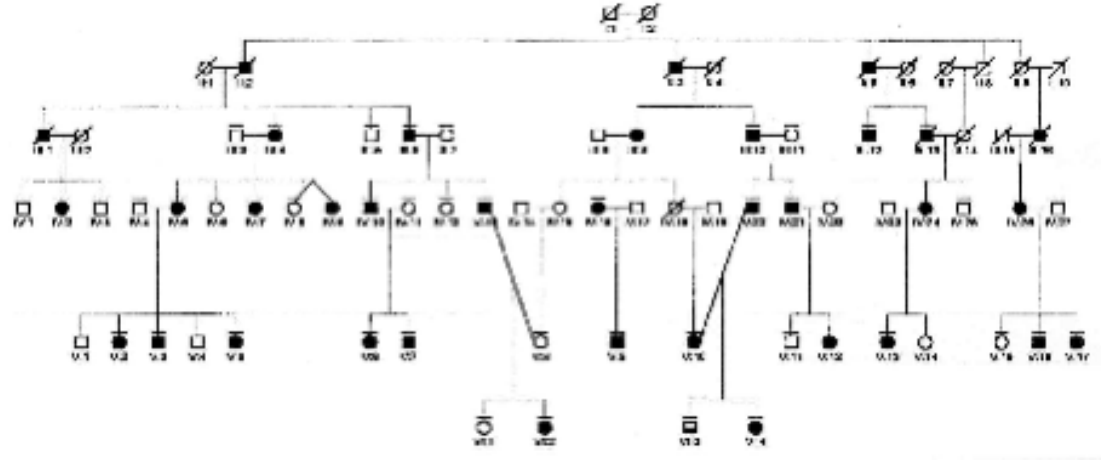

Comment sont transmis ces caractères dans cette famille ?

- a) Un seul allèle muté dominant est responsable des deux maladies. L'allèle normal est récessif.
- b) Un seul allèle muté est responsable des deux maladies. L'allèle normal et muté sont codominants.
- c) Deux allèles dominants différents sont responsables des deux maladies. L'allèle normal est récessif.
- d) Le syndrome de Wolfram est lié à un allèle récessif et la surdité progressive à un autre allèle dominant.
- e) Aucune de ces possibilités n'est mathématiquement possible.

Cependant, les QCM relatifs à la capacité d'analyse sont très difficiles à réaliser. Les QCM ne mesurent que très faiblement les capacités de synthèse et d'évaluation. Selon Leclercq et Gilles (1995), il est possible de mesurer des objectifs d'analyse et d'évaluation en utilisant les QCM à solutions générales implicites (SGI) dont nous parlerons plus tard.

En outre, un QCM ne peut évaluer les savoir-faire, savoir-être et les compétences tels par exemple : la capacité de l'étudiant à s'exprimer clairement, à construire un raisonnement critique, etc.

Néanmoins, la connaissance des différentes étapes d'un savoir-faire peut être évaluée à l'aide de QCM tels par exemple : les étapes d'une titration chimique, les étapes de réalisation d'un plâtre, les étapes d'une recherche de bibliographie efficace, …

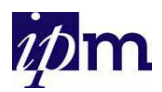

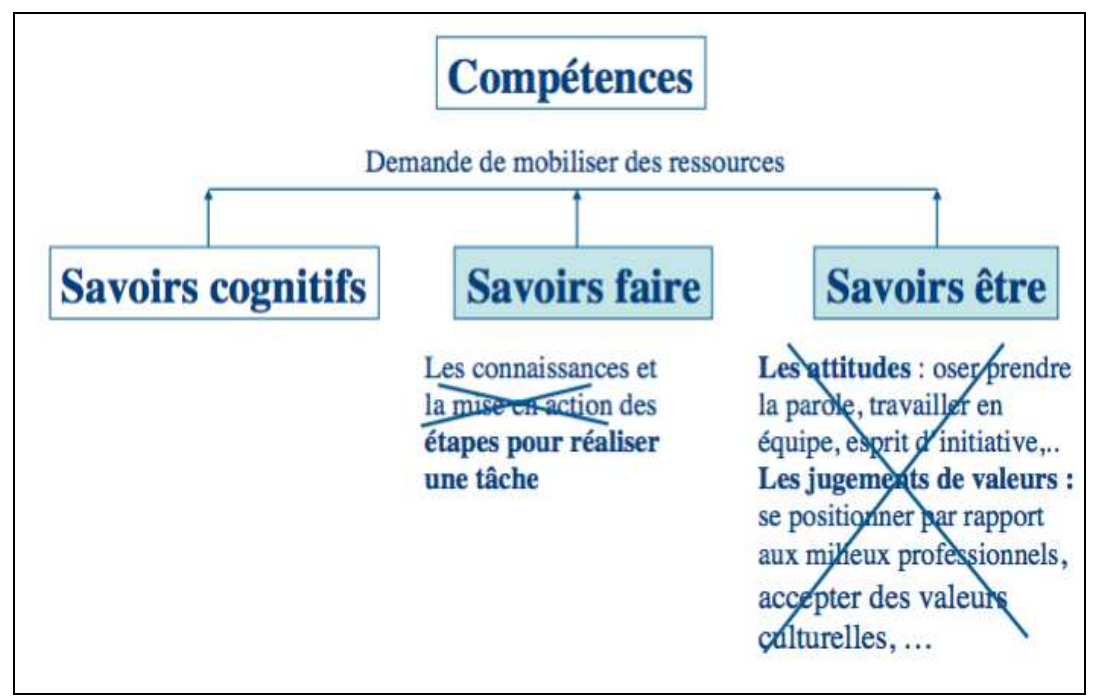

*Figure 3 : QCM et évaluation des savoir-faire et savoir-être* 

A ce stade, une remarque s'impose sur le fait que le résultat global obtenu à une évaluation par QCM pourrait donc être décomposé en une note de connaissance, une note de compréhension, une note d'application et une note d'analyse si les QCM ont été rédigées avec ces objectifs cognitifs.

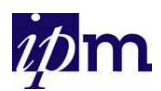

# *3. Les avantages et inconvénients des QCM*

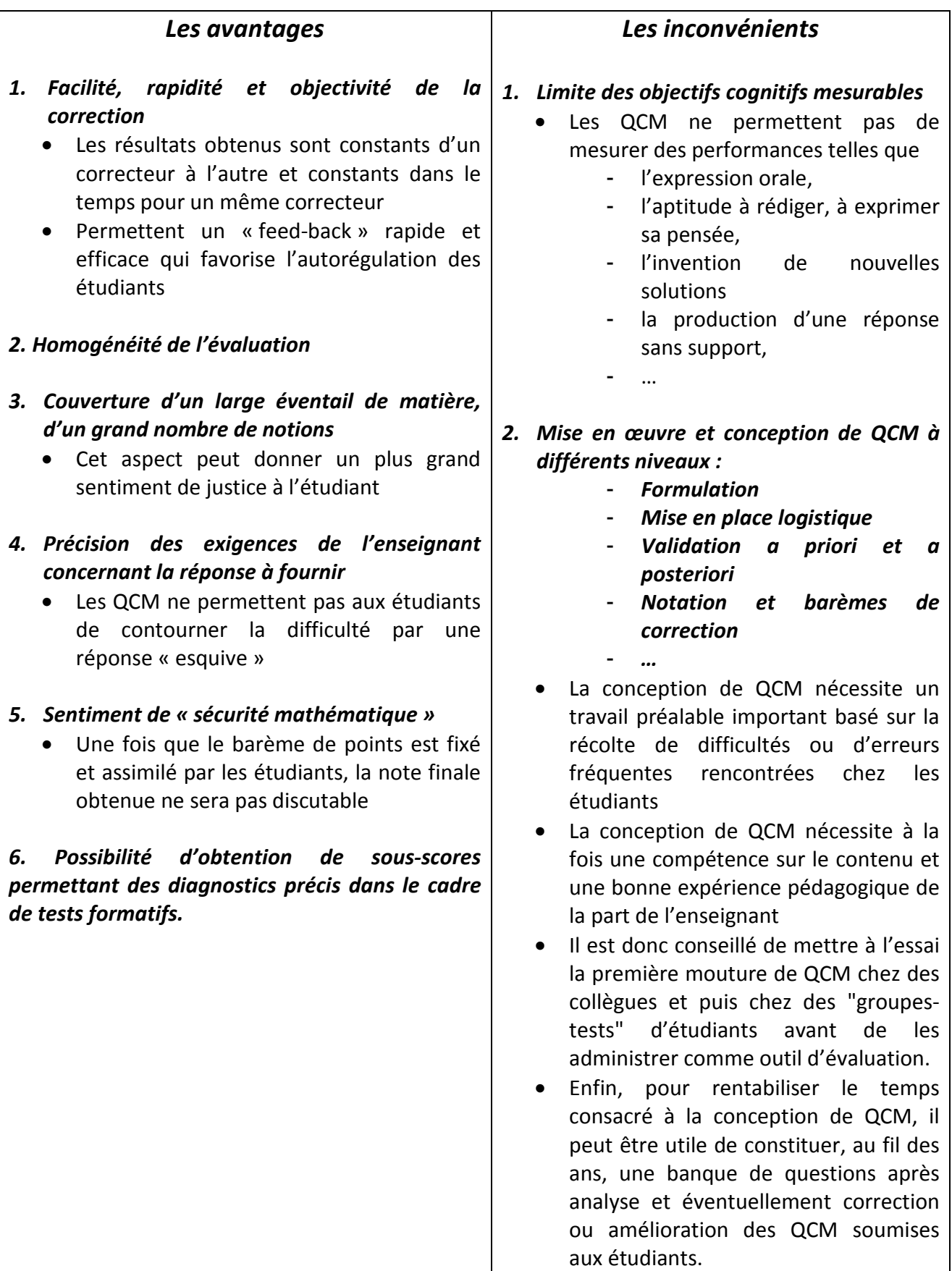

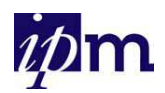

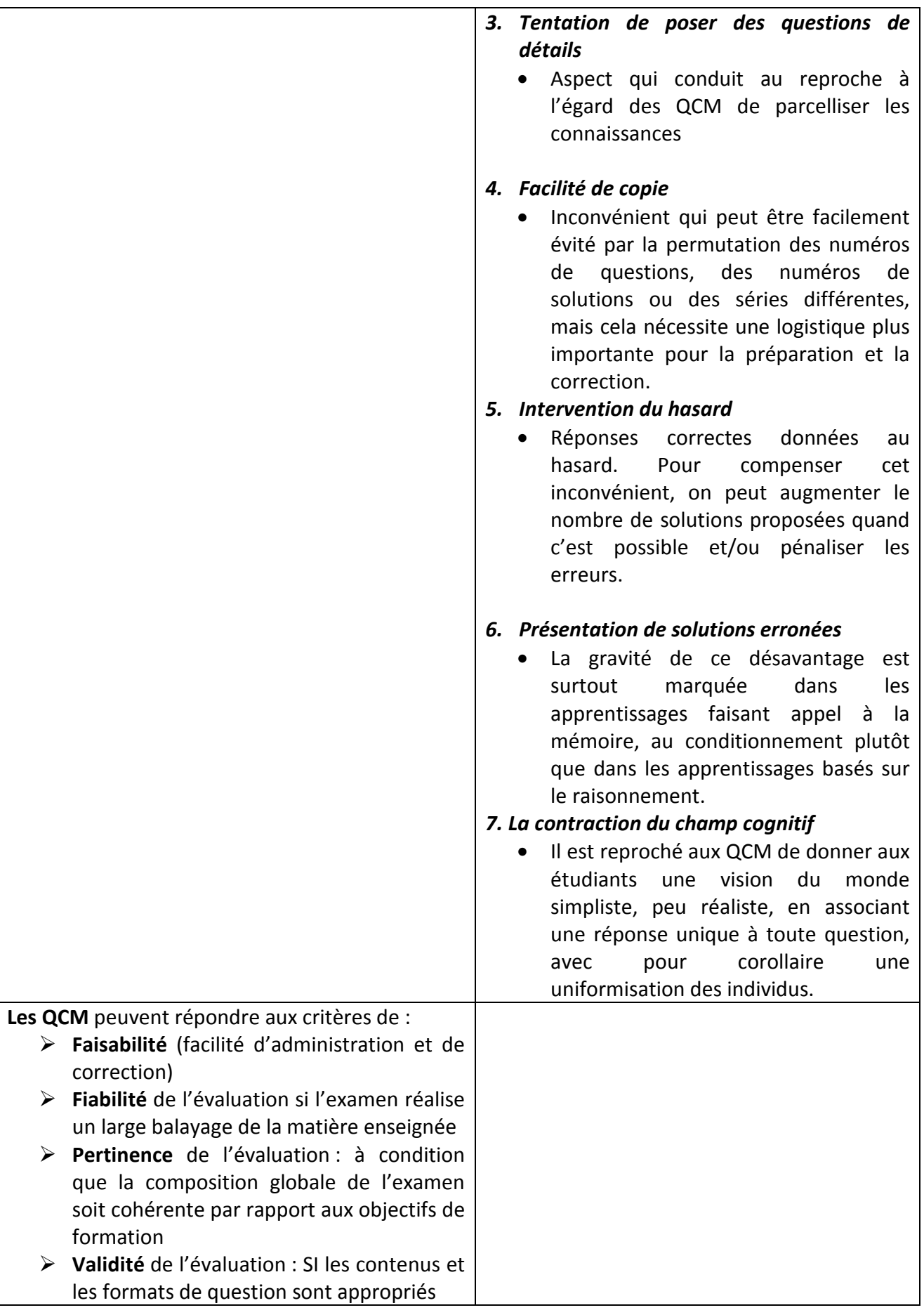

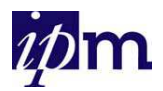

# *4. Typologie des QCM : la construction d'un examen et les différents types de question*

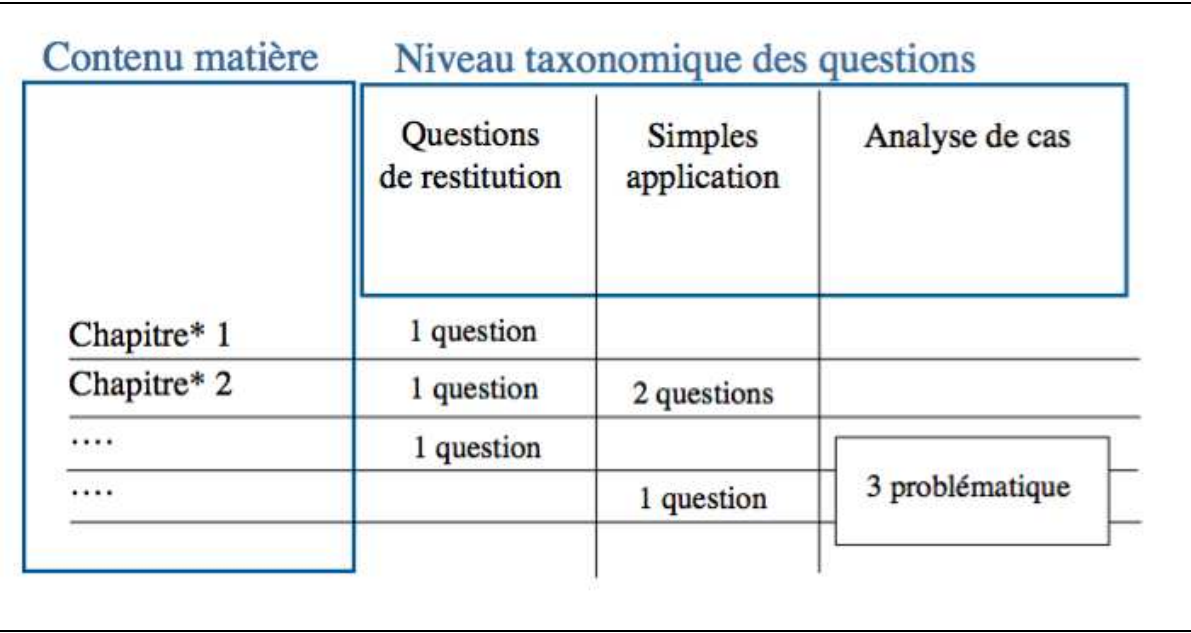

**4.1. Sur quoi porte l'évaluation : construction d'un tableau de spécification** 

**Figure 4 : Le tableau de spécification, un outil pour une approche globale d'un examen** 

# **4.2. Les différents types de questions**

Nous allons englober dans le terme « **Q**uestion à **C**hoix **M**ultiple » différentes formes de **questions à réponses sélectionnées**.

# **A) Vrai-Faux / Oui-Non**

L'énoncé ne comporte qu'une seule solution correcte parmi deux propositions (Vrai/Faux) (Oui/non) et l'étudiant doit se positionner.

*Exemple* 

Dans un atome, le nombre d'électrons est égal au nombre de protons.

- a) Vrai
- b) Faux

- $\triangleright$  Effet du hasard ?
- ? Vrai en toutes circonstances / faux dans tous les cas ?

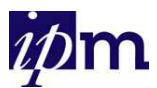

### **B) QCM simples à réponse unique**

Dans les solutions proposées, il n'y a qu'une seule solution correcte et l'étudiant doit fournir une seule réponse.

*Exemple* 

Quel est le premier scientifique à avoir montré l'effet magnétique d'un courant électrique ?

- a) Ampère
- b) Faraday
- c) Newton
- d) Oersted

#### **Constats**

- Dans les **QCM simples avec processus de réflexion**,
- les distracteurs doivent indiquer **le type d'erreur commise ou le cheminement incorrect suivi par l'étudiant** (le choix des leurres ne se fait pas au hasard, mais porte une signification/erreur fréquemment commise par les étudiants)
- Les propositions de réponses doivent renseigner l'enseignant sur le résultat final de la réflexion de l'étudiant
- Les propositions de réponse doivent inclure les étapes détaillées du processus de réflexion

*Exemple* 

Quelle est l'aire du cercle de 6 cm de diamètre ?

- a)  $9.42 \text{ cm}^2$
- b)  $18,84 \text{ cm}^2$
- c) *28,26 cm<sup>2</sup>*
- d)  $56.52 \text{ cm}^2$

? Réponse sur base de π $R^2$  ou approximation par l'aire du carré qui inscrit le cercle ? **Suggestion** : solutions plus proches les unes des autres

### **C) QRM (QCM à réponses multiples)**

Dans les solutions proposées, plusieurs sont correctes et l'étudiant doit en choisir plusieurs (le nombre de solutions correctes étant précisé ou non).

#### *Exemple*

Identifiez la(les) formule(s) permettant de calculer la circonférence d'un cercle

- a) RR
- b)  $RD$
- c)  $2 RR$
- d)  $RR^2$
- e)  $2RR^2$

#### **Constats**

• Indication ou non du nombre de réponses attendues

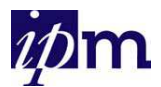

- Barème de correction (connaissance partielle)
- Augmentation du degré de difficulté

# **D) QCM SGI (solutions GENERALES IMPLICITES)**

Leclercq (1986) propose une alternative aux QCM classiques dans laquelle « l'étudiant est averti qu'en plus des solutions dactylographiées (k), il doit prendre en considération 4 autres solutions »

- **générales** : elles s'appliquent à tout le questionnaire
- **implicites** : non mentionnées avec les solutions de chacune des réponses

*k + 1 : aucune proposition correcte* 

*k + 2 : toutes les propositions sont correctes* 

*k + 3 : données insuffisantes* 

*k + 4 : une absurdité s'est glissée dans l'énoncé* 

**Cependant**, certains enseignants font le choix d'écrire **explicitement** ces choix supplémentaires pour que les étudiants les visionnent en plus des solutions proposées.

Pour les **QCM SGI**, certaines **règles** prédominent

- $\triangleright$  Introduction d'un code général / choisir sans risque de confusion
- $\triangleright$  Règles de priorité : 4 > 3 > 2 > 1. Dans une question où l'énoncé est absurde ou manque de données, il est vrai qu'aucune des solutions proposées n'est correcte mais il est exigé des étudiants de fournir respectivement la solution k+4 ou la solution k+3 et non pas la solution k+1. Les pédagogues ont donc établi le principe de priorité par numéro : plus un

numéro est élevé, plus il est prioritaire. Par exemple, la SGI **k+4** est prioritaire par rapport à la SGI **k+1**.

- Diminution de la chance de fournir une bonne réponse grâce au seul hasard :  $1/(k^*+g^*)$  au lieu de  $1/k$
- *(\*) k = nombre de solutions et g = nombre de solutions implicites*

### *Exemples*

**k +1 = rejet** (aucune des solutions proposées n'est correcte).

- La capitale de l'Espagne est
- a) Barcelone,
- b) Lisbonne,
- c) Lyon,
- d) Séville.

- Sollicite d'avantage la vigilance et l'attention de l'étudiant
- QCM échappe partiellement au reproche suivant : l'étudiant fournit la réponse par « reconnaissance » parmi les solutions proposées (<> évocation de mémoire)

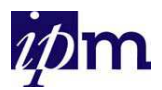

### **k + 2 = toutes les solutions proposées sont correctes**

Où se trouve la ville de Dinan ?

- a) En Haute-Bretagne.
- b) Sur la Rance.
- c) Dans le département des Côtes-d'Armor.
- d) A une trentaine de kilomètres de Saint-Malo.

Constats

- ne rendent pas justice à l'étudiant en cas de connaissance partielle
- si toutes les solutions sont correctes (k+2), il n'y a pas de leurres réels ; si aucune solution correcte (k+1), on ne pourra évaluer si l'étudiant connait la bonne réponse

Bernard (1982) conteste ces deux procédés. En effet, dans le cas où toutes les solutions proposées sont correctes, celles-ci ne constituent pas des leurres réels. Dans le cas où aucune des solutions proposées n'est correcte, la question ne permettra pas d'évaluer si l'étudiant connaît la bonne réponse mais seulement s'il reconnaît que celles proposées sont incorrectes.

Dans le même sens, Jacobs (2004) recommande d'éviter l'emploi de la proposition "toutes les solutions proposées sont correctes" qui rend la question plus simple. En effet, si l'étudiant identifie au moins deux réponses correctes dans la liste, il saura d'office que l'unique solution à fournir est " toutes les solutions proposées sont correctes ". Elle recommande également de limiter l'usage de la proposition "aucune des solutions proposées n'est correcte" aux questions où l'exactitude des réponses est standardisée comme en grammaire, mathématique, orthographe, …

**k + 3 = données insuffisantes** pour que l'étudiant puisse répondre. La réponse correcte dépend d'une information que l'énoncé ne comporte pas.

Une ampoule électrique est soumise à une tension continue de 6 V. Quelle est la puissance consommée par cette ampoule ?

- a) 60 W.
- b) 6 W.
- c) 12 W.
- d) 3,6 W.

- Permet de tester des objectifs relevant du niveau application (Intersection des niveaux taxonomiques « application » et « analyse »).
- Confusion possible avec « rejet » ou « toutes » (règle de priorité)

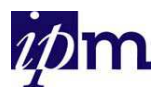

### **k + 4 = une absurdité s'est glissée dans l'énoncé**

En quelle année Einstein a-t-il rencontré Copernic ?

- a) 1513
- b) 1619
- c) 1873
- d) 1905
- e) 1921

### **E) QAA : Questions à appariement – association – matrice**

Ces questions consistent à mettre en relation des propositions fournies dans deux listes distinctes : une liste "questions, situations, problèmes" et une liste "réponses". Dans ce cas, le nombre de réponses possibles est fortement accru, ce qui réduit la part laissée au hasard.

De Ketele (1994) propose de distinguer deux types de questions à appariement :

Les questions à appariement simple (QAA) : l'appariement est dit simple si à un élément d'une série ne correspond qu'un seul élément de l'autre série.

#### *Exemple*

Associez les peintres à leur époque

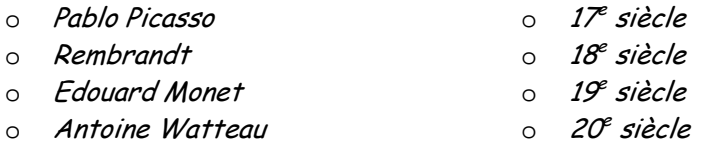

Les réponses peuvent se présenter de différentes façons : en deux colonnes, en tableau, en lignes, …

- Si l'étudiant est certain de 3 réponses sur 4, la dernière en découle d'office
- Suggestion : dates plus précises ou augmenter le nombre de propositions (Questions à appariement complexe – ci-dessous)

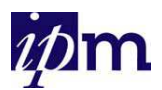

Les questions à appariement complexe : plusieurs éléments d'une série d'items ou d'énoncés peuvent correspondre à une même proposition de réponse.

#### *Exemple 1*

Pour chaque engrais de la liste de gauche (A à E), indiquez le numéro de la liste de droite (1 à 6) mentionnant tous les éléments nutritifs qu'il contient.

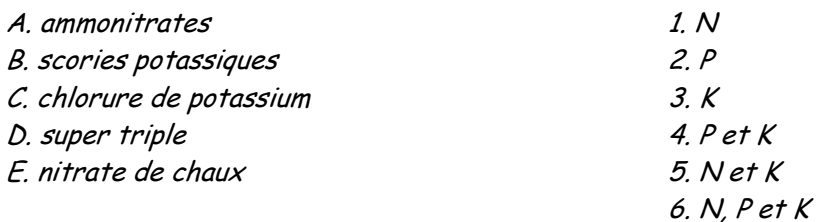

#### *Exemple 2*

Thème : les médicaments des voies respiratoires

Consigne : Pour chacun des patients suivants, sélectionnez le médicament qui entrera le plus probablement dans son traitement

Patients

- (a) Homme de 49 ans vous appelant à son chevet pour fièvre brutale, douleur hémi thoracique gauche rythmée par la respiration, frisson solennel, expectorations rouillées : on perçoit sur l'hémothorax gauche des crépitements et de la pectoriloquie.
- (b) Homme de 68 ans consultant pour fièvre, toux, hémoptysies, amaigrissement, auscultation normale en dépit de l'observation d'une lésion excavée de l'apex gauche, entourée de nodules et d'infiltrats flous.
- (c) Jeune sportif de 28 ans présentant parfois une toux dyspnéisante et sibilante au décours de son cross hebdomadaire

#### Propositions :

- a. Amoxicilline
- b. Quinolones
- c. Rifampicine
- d. Bêtamimétique d'action brève
- e. Anticholinergique d'action longue
- f. Anticoagulants
- g. Diurétiques
- h. Corticoïde par voie orale
- i. Théophylline-retard
- j. Oxygène

- Chaque item ou énoncé peut correspondre à une ou plusieurs des solutions proposées, ce qui réduit le choix par déduction.
- Le nombre de solutions proposées demande à l'étudiant de se positionner et la part de hasard est réduite puisque plus de leurres plausibles sont présents.

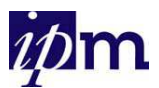

## **F) Questions de type réarrangement - ordonnancement**

Une série d'énoncés est présentée dans un ordre aléatoire ou selon des règles sans rapport avec le problème. L'étudiant doit les placer dans un ordre conforme à un mode d'organisation indiqué en précisant cet ordre par des lettres ou des nombres.

#### *Exemple*

Classez dans l'ordre chronologique d'apparition les 8 stades de développement de la vigne présentés ci-après :

- a) Nouaison
- b) Véraison
- c) Sortie des feuilles
- d) Débourrement
- e) Arrêt de croissance
- f) Grappes visibles
- g) Floraison
- h) Maturité

## **G) Les questions mixtes**

Les deux types de questions suivants sont des questions à réponses produites qui peuvent devenir des questions à réponses sélectionnées si on fournit à l'étudiant diverses solutions possibles.

### **a. Questions de type phrase à compléter**

L'étudiant doit compléter des termes importants manquants (un ou deux au plus) dans l'énoncé. Ceci permet, entre autres, de vérifier la compréhension d'un texte ou la précision du vocabulaire en situation de synthèse ou de résumé.

*Exemple*

*En comptabilité, un compte a deux colonnes Le débit et le ………….* 

### **b. Texte lacunaire**

Il s'agit d'un texte ou d'un message structuré comprenant des lacunes (blancs) à combler en respectant la structure du texte.

*Exemple*

### Complétez le texte suivant

« L'atmosphère de Jupiter est composée d'environ 86% d'/de (…) et de 14% d'/de (…). Elle contient également des traces de méthane, d'/de (…), d'ammoniac. On trouve également des quantités négligeables de carbone, d'/de (…), de néon, d'éthane, de sulfure d'hydrogène, de phosphure d'hydrogène et de soufre. Cette composition est très proche de celle supposée de la nébuleuse planétaire qui aurait donné naissance à/au (…). On observe une composition similaire dans l'atmosphère de la planète (…), mais par contre, on trouve beaucoup moins d'hydrogène et d'hélium dans celles d'Uranus et (…)".

La liste des éléments-solutions (*hydrogène, hélium, vapeur d'eau, oxygène, système solaire, Saturne, Neptune)* peut être fournie ou non.

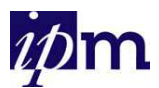

# *5. Rédaction des QCM et règles de formulation*

Lors de la rédaction de QCM, de nombreuses règles sont d'application afin que ce moyen d'évaluation soit efficace. Les règles reprises ci-dessous sont une synthèse des règles formulées par Bernard (1982), Leclercq (1986), De Ketele (1994).

# **5.1. Règles de rédaction concernant l'adéquation aux objectifs**

## 1) Respecter l' (les) objectif(s) d'acquis d'apprentissage

N'utiliser le QCM que si c'est le type de questions le plus approprié pour mesurer l'(les) objectif(s) cognitif(s) visé(s) et cela, pas par simple commodité.

## 2) Ne pas perturber les apprentissages

Dans les situations d'apprentissage basées sur des données perceptives visuelles ou sonores, il faut éviter que les leurres ne se fixent chez l'apprenant et perturbent son apprentissage.

Exemple : *Choisir l'orthographe correcte d'un mot parmi plusieurs formes incorrectes.* 

## 3) Cibler des notions essentielles (éviter les questions de détails)

Le sujet des QCM doit pointer des concepts importants de la discipline enseignée et éviter les questions de détails.

# **5.2. Règles de rédaction concernant la valeur « diagnostique » de la réponse**

1) Révéler le processus mental

Pour les objectifs cognitifs autres que la connaissance, les solutions proposées doivent indiquer le type de raisonnement effectué par l'étudiant.

### 2) Permettre de cibler l'erreur commise

Les leurres (distracteurs) doivent révéler le type d'erreur commise ou le cheminement incorrect suivi par l'apprenant. Le choix des distracteurs sera basé sur des erreurs fréquemment commises par les étudiants lors de questions ouvertes, du cours, …

# 3) Préciser la consigne

Il est indispensable de présenter aux étudiants une consigne claire décrivant

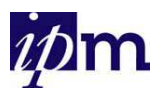

- $\triangleright$  Le mode de réponse général au questionnaire
	- Précisez la façon de donner les réponses soit directement sur le questionnaire, soit sur une grille de lecture destinée à un logiciel de lecture optique de marques ou à un correcteur manuel.
	- Précisez si la correction par l'étudiant est possible et comment la faire.

# $\triangleright$  Le type de questions

L'étudiant doit être averti avant de répondre si

- Une seule (ou aucune) des solutions proposées est correcte.
- Une seule des solutions proposées est correcte.
- X solutions proposées sont correctes.
- Une ou plusieurs des solutions proposées est (sont) correcte(s).
- Une, plusieurs ou aucune des solutions proposées est (sont) correcte(s).
- Une proposition peut être associée une ou plusieurs fois dans les questions à appariement.

# Le mode de réponse

- Indiquer la façon de donner les réponses : cocher une case, entourer les réponses correctes, barrer les réponses incorrectes, …
- Préciser si l'abstention est permise. L'absence de réponse peut être prise en compte et si elle peut être sanctionnée ou non.
- Informer du nombre de solutions à fournir.
- Les conséquences (surtout dans le cadre d'une évaluation sommative), c'est-à-dire la pondération attribuée en cas de réponse correcte, de réponse fausse, d'abstention. Cet aspect est développé plus dans les barèmes de correction)

# Exemples

*1) Questions à choix multiple à réponse unique. (Ne cochez qu'une seule réponse)* 

*2) Questions à choix multiples à réponses multiples (cochez le nombre de choix demandés, les cases supplémentaires seront sanctionnées d'une cote négative).* 

*3) Questions à choix multiples à réponses multiples. Une (ou plusieurs) réponse(s) est (sont) correcte(s). Cochez deux réponses au maximum.* 

*4) A chacune de ces questions correspondent 3 réponses correctes. Cochez au maximum 3 cases.* 

*5) Choisissez une seule des solutions présentées ou abstenez-vous.* 

*6) Tracez une flèche pour indiquer quel élément de droite complète les phrases de la liste de gauche.* 

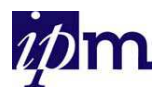

4) Veiller à la cohérence entre la consigne et la question.

Par exemple, ne proposer qu'une seule réponse correcte si la consigne le spécifie.

# **5.3. Règles de rédaction concernant les énoncés**

1) Proposer des phrases syntaxiquement correctes (aussi bien au niveau de l'énoncé que des propositions).

Les solutions doivent être en accord grammatical avec l'énoncé (notamment en terme de ponctuation). Traditionnellement, en mode affirmatif, les propositions de réponses qui complètent l'énoncé commencent par une minuscule et se terminent par une virgule sauf pour la dernière solution qui finit par un point.

En mode interrogatif, chaque réponse proposée commence par une majuscule et se termine par un point.

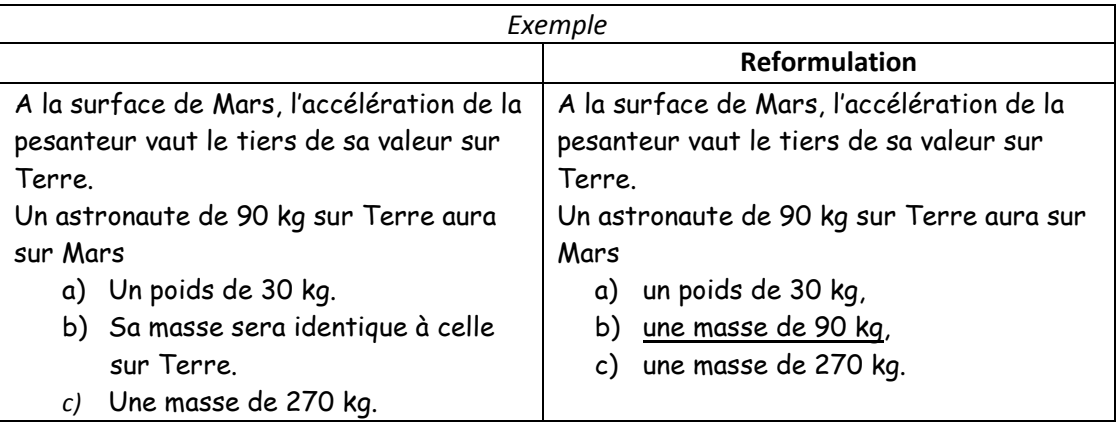

### 2) Précision de l'énoncé, pas de terme vague dans l'énoncé.

Exactitude de la solution correcte par rapport à l'énoncé : la ou (les) bonne(s) réponse(s) sont incontestablement correcte(s).

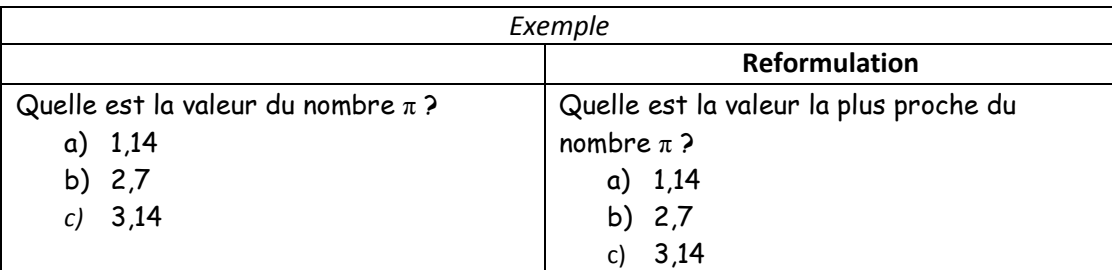

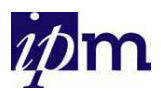

3) Certains termes peuvent fournir des indices et sont à éviter.

Certains termes sont à éviter car ils fournissent des indices sur la réponse correcte. *Tous, toujours, invariablement, aucun, jamais, rien, systématiquement, totalement, absolument,* … expriment une généralisation trop absolue pour être correcte. Les propositions qui les contiennent sont plus probablement fausses.

Au contraire, *des termes tels que habituellement, souvent, généralement, parfois, quelquefois, quelques, la plupart, certains,* … expriment une restriction. Les propositions qui les contiennent sont, quant à elles, plus probablement vraies.

L'énoncé et les solutions ne doivent pas comporter d'expressions ambiguës telles que : *fréquemment, grandement, en règle générale, probablement, à un haut degré, souvent, …*

4) Présenter clairement un problème dans l'énoncé sous forme d'une affirmation ou d'une question contenant au moins un verbe.

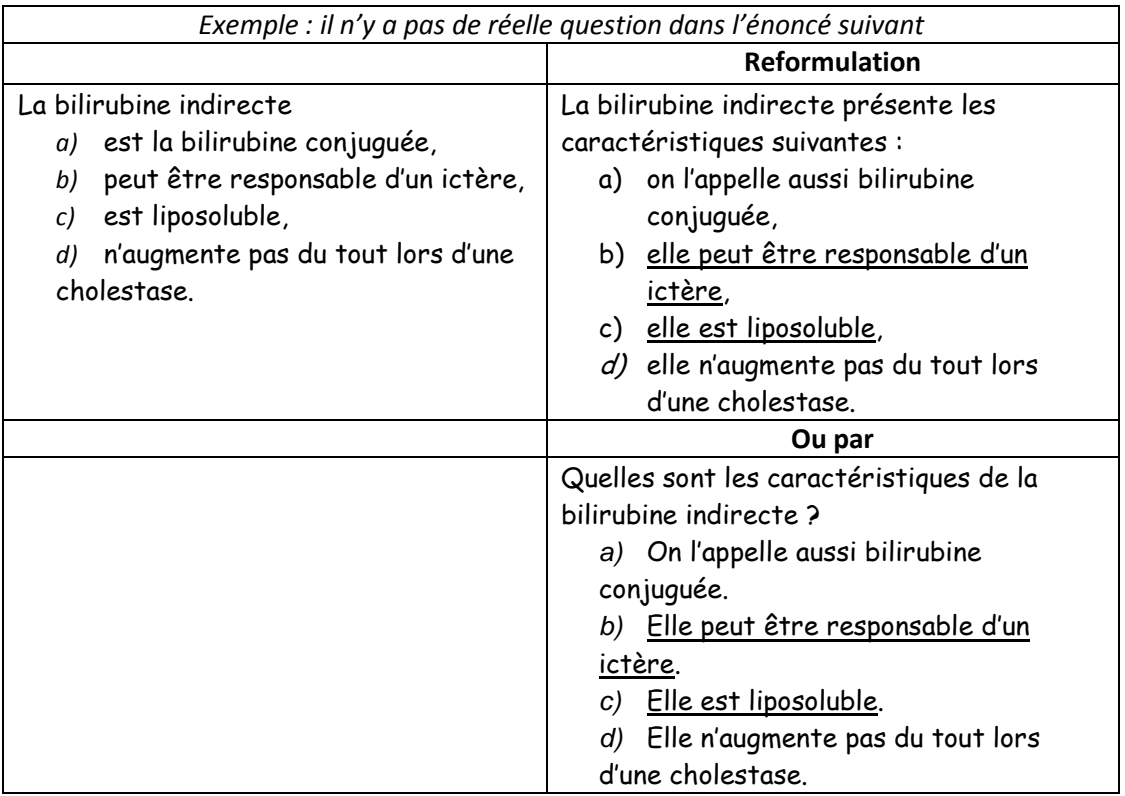

# 5) L'énoncé doit être le plus concis possible et contenir les éléments indispensables à sa compréhension

Il doit contenir tous les mots indispensables à sa compréhension en évitant les sousentendus mais aussi les informations superflues (sauf si l'objectif de la question est de

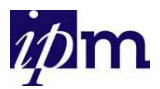

distinguer l'essentiel du superflu). De plus, les informations nécessaires à la solution du problème doivent apparaître dans l'énoncé plutôt que dans les réponses à choisir.

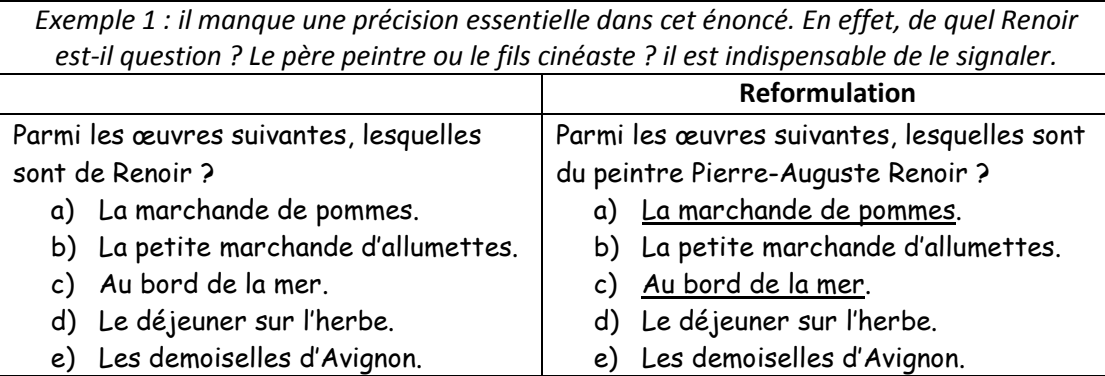

*Exemple 2 : Si on veut mesurer la connaissance d'un mot ou d'un concept, il est préférable que celui-ci apparaisse dans l'énoncé et que sa définition fasse partie des solutions proposées et non l'inverse.*

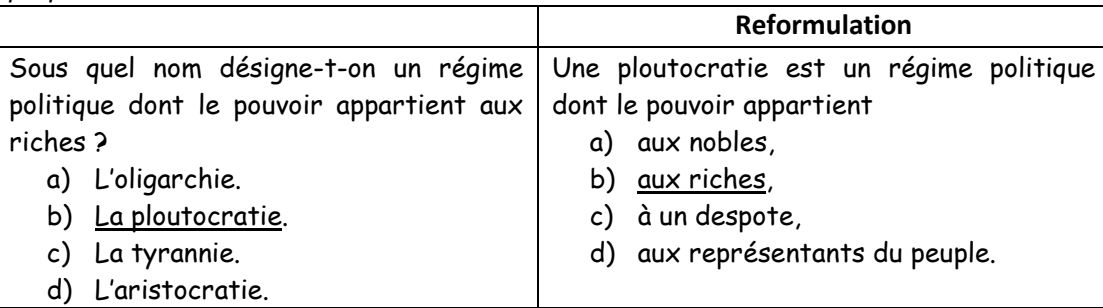

# 6) Une seule notion est soumise par item à la réflexion de l'étudiant.

Pour éliminer toute ambiguïté à la lecture d'un énoncé de QCM, il faut s'assurer qu'il ne présente qu'un seul problème à solutionner, qu'une seule idée à vérifier. Si plusieurs idées sont présentes dans un énoncé, il faut impérativement préciser (en la soulignant, par exemple) sur quelle partie de cet énoncé porte la question.

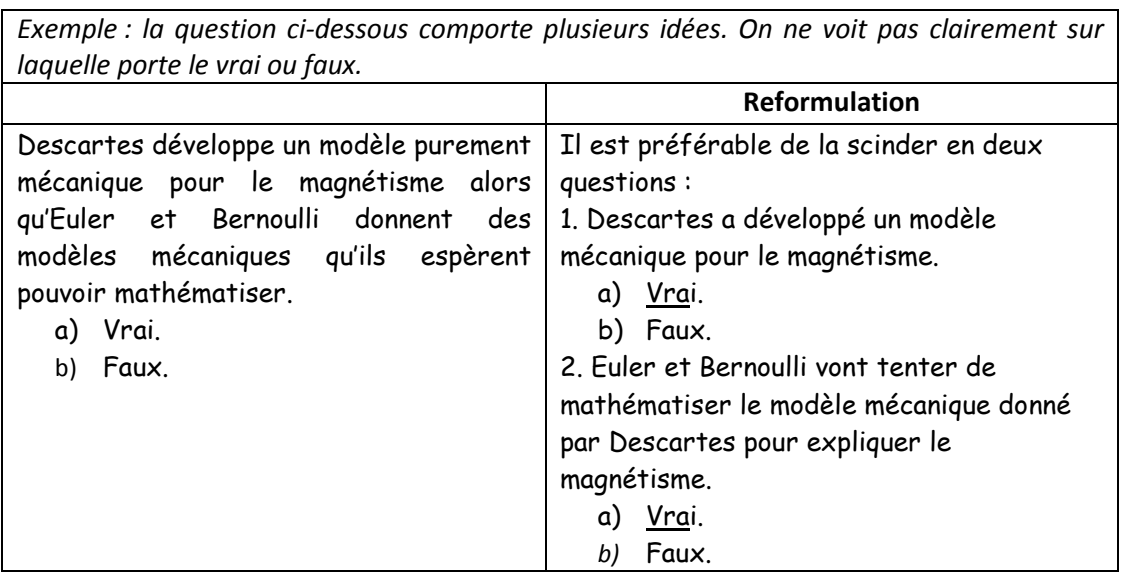

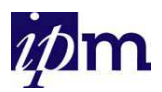

# 7) L'énoncé ne demande pas un jugement de valeur, ni une appréciation de l'étudiant.

 Il est préférable de faire porter la réflexion de l'étudiant sur des aspects objectifs, plutôt que des aspects subjectifs.

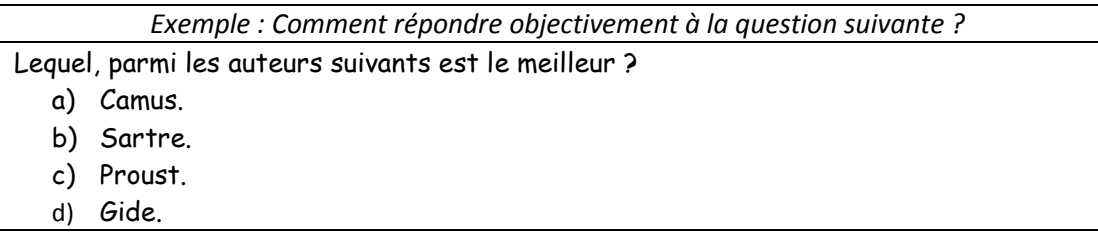

### 8) L'énoncé sera formulé dans un langage accessible aux étudiants.

## 9) Formuler l'énoncé à la forme positive sur un mode affirmatif ou interrogatif.

La forme négative (syntaxique ou sémantique) et surtout son accumulation doit être évitée car elle complique le traitement à opérer sur le texte par l'étudiant et ajoute à l'énoncé un problème de logique.

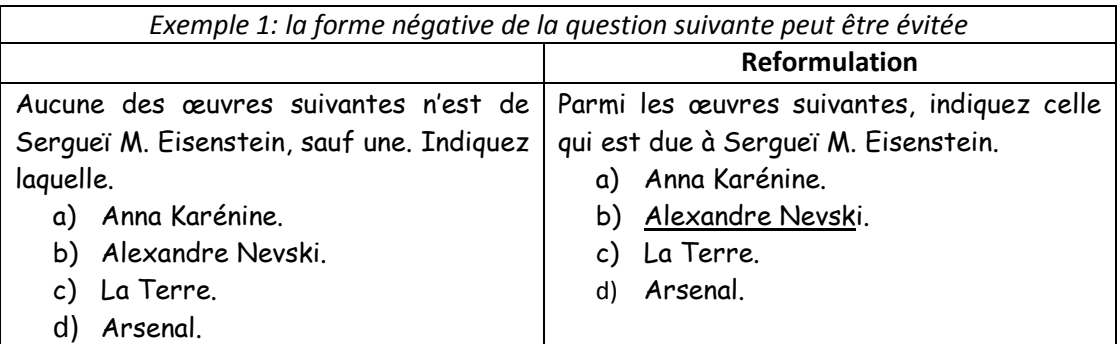

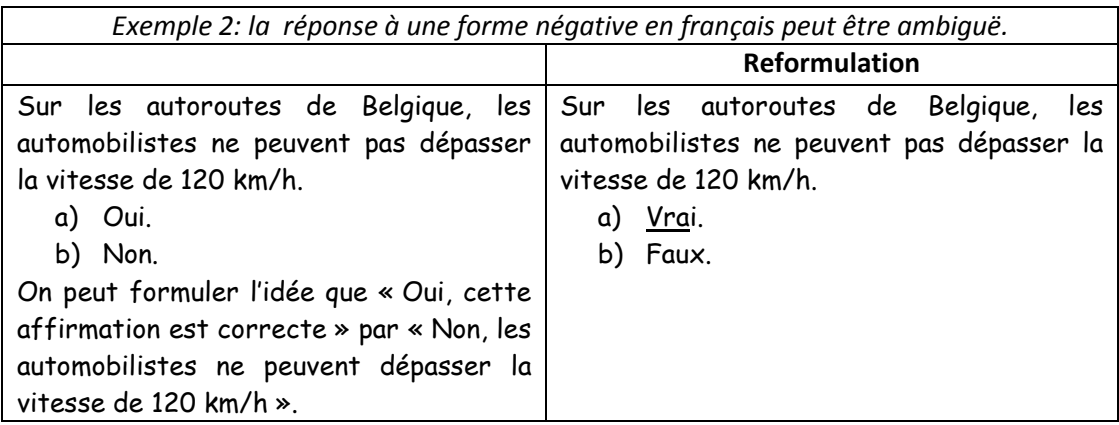

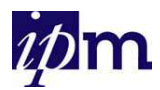

## 10) L'énoncé ne peut avoir une réponse correcte ou fausse basée seulement sur un détail insignifiant.

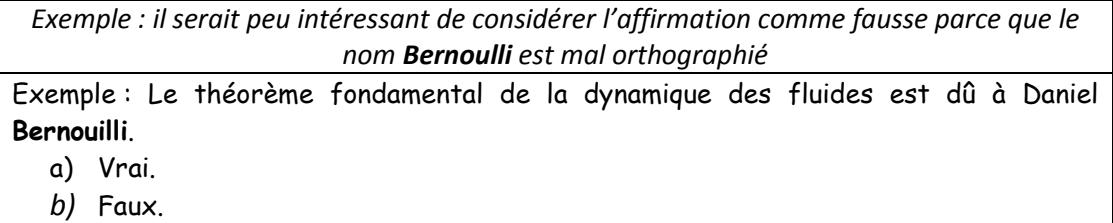

### 11) Séparer informations et questions

Le problème posé doit se trouver le plus près possible des solutions proposées. De même dans les textes lacunaires, il est préférable de placer les blancs en fin de phrase, une fois le problème complètement exposé.

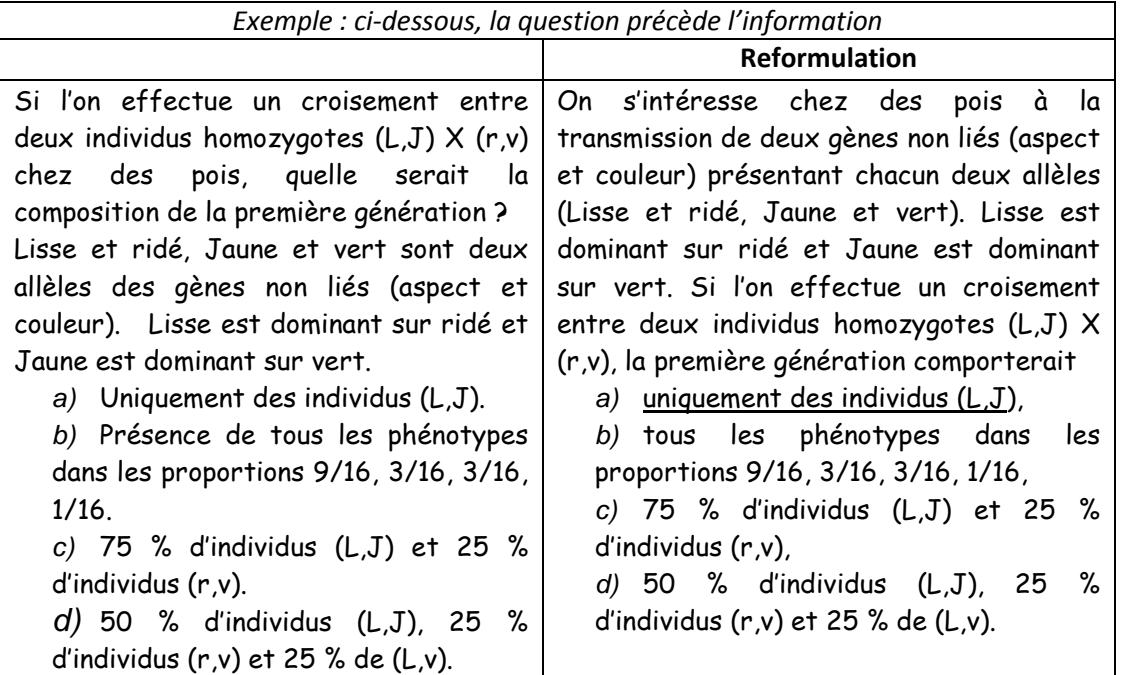

### 12)Regrouper dans l'énoncé les éléments communs aux solutions proposées.

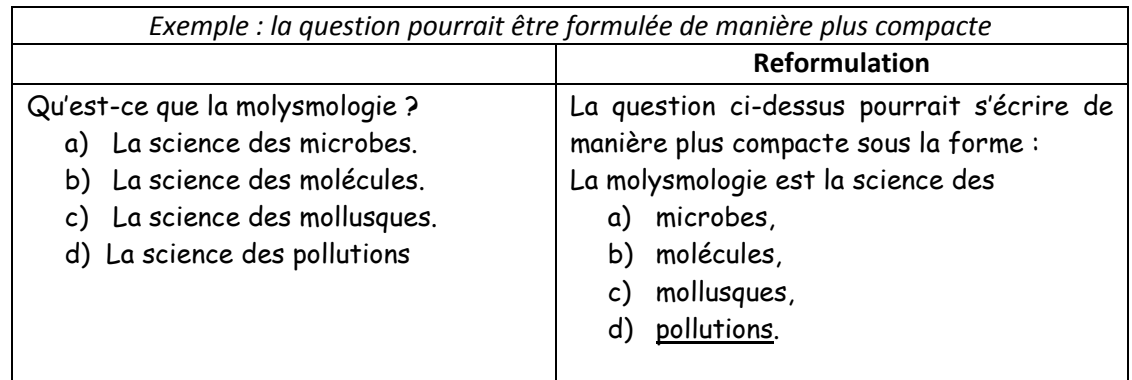

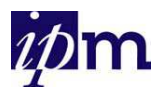

# **5.4. Règles de rédaction des solutions proposées**

## 1) Exactitude de la solution correcte

La (ou les) bonne(s) réponse(s) est (sont) incontestablement exacte(s). *Remarque : Si plusieurs solutions proposées sont correctes, il peut être intéressant de demander aux étudiants d'identifier la plus pertinente d'entre elles.* 

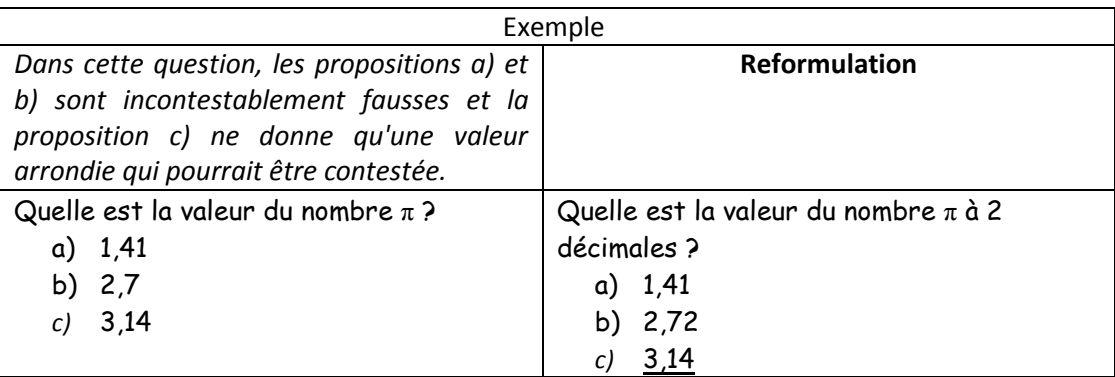

### 2) Homogénéité des solutions

Les réponses possibles doivent être homogènes dans leur contenu, leur forme, leur structure grammaticale et leur degré de complexité.

La solution correcte ne doit pas être systématiquement plus longue, ni plus explicite, ni plus complète, ni mieux construite que les autres solutions.

*Exemple : La proposition c) plus précise et plus complète attire l'attention de l'étudiant*

En quoi le tableau de Picasso « Les demoiselles d'Avignon » marque-t-il une rupture avec l'art traditionnel ?

a) Il marque le début d'un art nouveau.

b) Il exaspère les grands peintres de l'époque.

c) Il constitue une remise en question radicale de la peinture occidentale et de la tradition de la renaissance.

*d)* Il marque le début du surréalisme.

### 3) Crédibilité des distracteurs

Les distracteurs doivent être plausibles, mais incontestablement faux. Ils devraient également présenter la même probabilité d'être choisis (éviter les réponses par élimination).

Si un distracteur n'est jamais choisi par les étudiants testés (validation a posteriori), il doit être retiré de la liste des propositions et remplacé par un autre plus crédible.

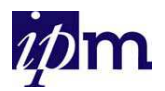

#### *Exemple 1*

*- Le premier distracteur porte à confusion : Est-ce une erreur volontaire ou une faute de frappe du mot variance ? Son aspect incorrect pourrait être contesté par les étudiants. - Le dernier distracteur, quoique proche de la notion d'étendue, n'appartient pas au vocabulaire statistique. Il peut être plus facilement repéré.*

La dispersion d'une distribution statistique peut être mesurée par

- a) La variante
- b) L'écart inter-quartiles
- c) L'écart-type
- d) L'espérance
- e) L'étalement

#### *Exemple 2 : le dernier leurre est trop facile à identifier*

 La réflexion philosophique initiée par les Grecs s'est poursuivie à l'époque romaine chez les auteurs latins. Parmi les philosophes suivants, lesquels sont-ils latins ?

- a) Aristote.
- b) Cicéron.
- c) Épicure.
- d) Sénèque.
- *e)* Spinoza.

#### 4) Eviter les termes « absolus » et « restrictifs »

Des termes tels que :

- *tous, toujours, jamais, aucun, rien, systématiquement*,… expriment une généralité trop absolue et catégorique. Les propositions qui les contiennent sont probablement fausses.
- *Habituellement, souvent, généralement, parfois, quelque fois, la plus part,* … expriment une restriction. Les propositions qui les contiennent sont probablement vraies.

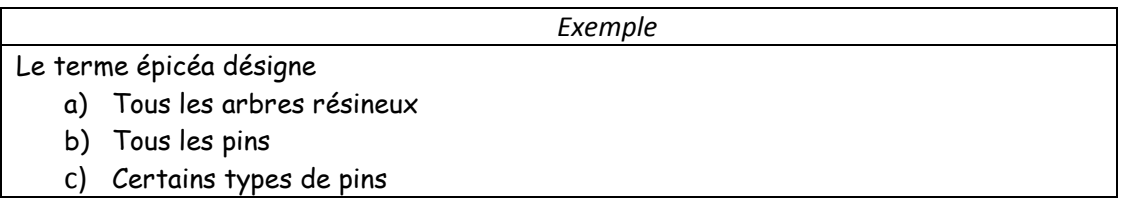

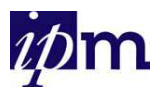

### 5) Indépendance syntaxique

Les solutions proposées ne peuvent être liées les unes aux autres par des expressions du type : au contraire, en plus, …

*Exemple : Il suffit ici d'enlever les termes « de plus » et « au contraire » dans les solutions proposées pour rendre la question plus correcte*

Quelles sont les caractéristiques de l'évaluation sommative ?

- a) Elle permet de certifier la qualité de l'apprentissage de l'étudiant.
- b) Elle peut améliorer l'apprentissage en cours de réalisation.
- c) Elle peut, **de plus**, être réalisée à n'importe quel moment.
- d) Elle doit, **au contraire**, apparaître au terme de l'apprentissage

### 6) Indépendance sémantique

Il faut éviter que des solutions proposées ne soient synonymes ou imbriquées, mais aussi qu'elles ne s'excluent mutuellement.

Deux propositions qui se contredisent ne peuvent être toutes les deux correctes, ce qui réduit le nombre de leurres réels.

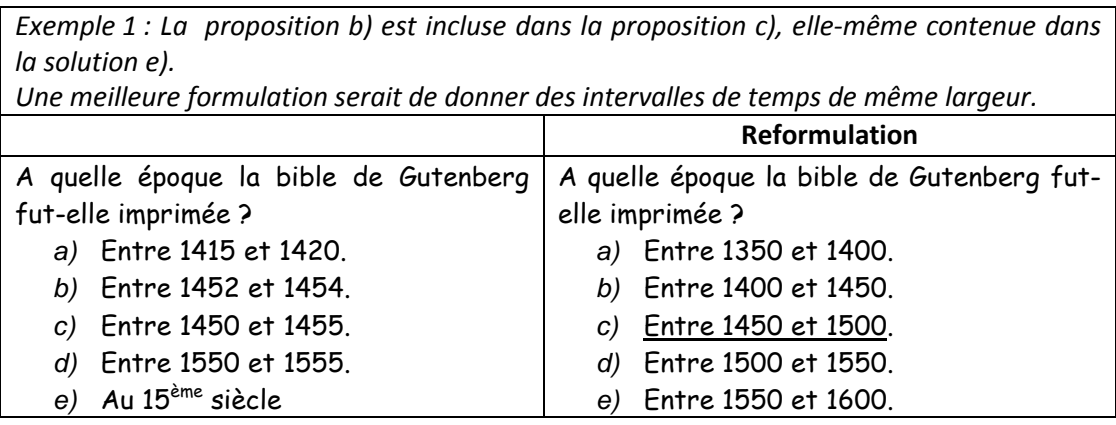

*Exemple 2 : Les propositions c) et d) s'excluent mutuellement. Une seule des deux suffit à exprimer la même idée*

Sachant que le gène Rhésus occupe un locus sur un autosome et que l'allèle Rh+ est dominant sur Rh-, choisissez la(es) proposition(s) correcte(s) :

- a) Un couple Rh+ / Rh+ peut avoir des enfants Rh-.
- b) Un couple Rh+ / Rh- ne peut pas avoir d'enfant Rh-.
- c) Un couple Rh- / Rh- peut avoir des enfants Rh+.
- d) Un couple Rh- / Rh- ne peut avoir que des enfants Rh-.

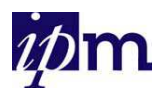

# 7) Eviter de répéter dans les solutions correctes des termes identiques à ceux de l'énoncé.

*Exemple : l'étudiant peut deviner la réponse correcte en retrouvant les termes "mole" et "atome" dans la solution b)*

Que signifie l'expression : «masse molaire atomique»?

- a) C'est la masse en grammes d'une mole de molécules.
- b) C'est la masse en grammes d'une mole d'atomes.
- c) C'est la masse d'une molécule.
- d) C'est la masse d'un atome.

Suggestion : une question ouverte à réponse courte serait plus intéressante

## 8) Position de la solution correcte

La solution correcte occupe une place qui varie de façon aléatoire parmi les différentes questions.

## 9) Présentation des solutions dans un ordre logique

Classez autant que possible les propositions

- par ordre alphabétique s'il s'agit de noms,

- par ordre numérique s'il s'agit de nombres,
- par ordre chronologique s'il s'agit de dates.

# 10)Même degré de technicité du vocabulaire dans toutes les solutions proposées

### 11) Nombre de propositions

Pour les questions à choix multiple autres que les Vrai-Faux, il est recommandé de fournir un minimum de trois solutions et un maximum de cinq.

# **5.5. Règle de rédaction particulière aux propositions Vrai-Faux**

# Proposer plus de questions à réponse "Faux" dans les QCM de type Vrai - Faux. Diverses études ont mis en évidence une tendance générale à l'acquiescement, c'est-à-dire une tendance à préférer les solutions "Vrai". Les questions à réponse correcte "Faux" permettent de mieux évaluer les étudiants.

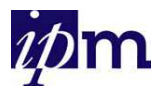

# **5.6. Règles de rédaction particulières aux propositions à associer dans les QAA**

Les questions à appariement sont des formes sophistiquées de questions à choix multiples, chaque association à réaliser constituant une QCM ou une QRM.

Pourtant, dans ce type de questions, la difficulté du choix et de la rédaction des distracteurs est contournée car les solutions sont correctes ou erronées en fonction des associations opérées par l'étudiant.

## 1) Asymétrie des listes d'éléments à associer

Dans les QAA simples, une des deux listes doit comporter moins d'éléments que l'autre de façon à éviter que la dernière association soit obtenue d'office.

2) Proposer des éléments à associer brefs car l'étudiant doit les parcourir tous pour répondre à chaque question.

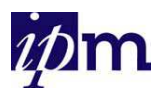

# *6. Barèmes de correction*

Il existe de multiples barèmes de correction des QCM.

Selon Leclercq (1987), **un barème est un ensemble de tarifs , le tarif étant une conséquence convenue à l'avance pour un type de réponse précis.** 

# **6.1. Communication des barèmes aux étudiants**

Il est indispensable et primordial d'annoncer les BAREMES !

- L'étudiant doit être informé des conséquences en termes de points (notation) suite à son choix de réponse(s) ou à son abstention
- Il n'est pas obligatoire de pénaliser les réponses incorrectes mais cela permet de compenser l'effet de hasard ou de devinette dans le score obtenu par l'étudiant
- $\triangleright$  Former les étudiants à ce type d'examen

# **6.2. Barèmes et tarifs classiques pour une QCM** à k(\*) solutions proposées

## avec solution correcte

(\*) k = nombres de solutions de réponses proposées

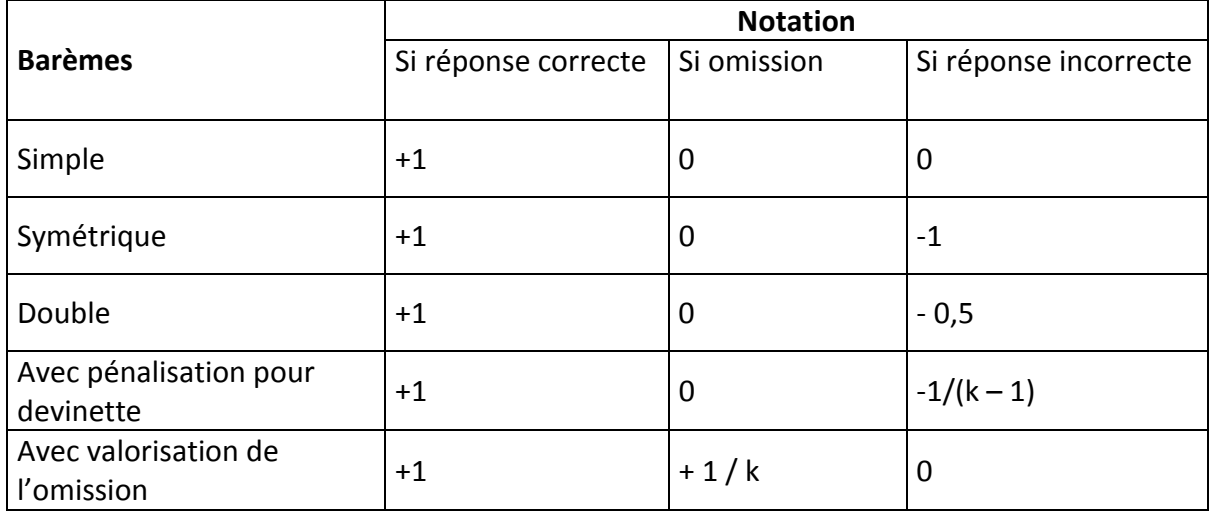

Le barème avec pénalisation pour devinette consiste à atténuer l'effet du hasard dans le choix de réponses correctes par les étudiants en pénalisant les erreurs par des points négatifs. Ceci donne par exemple pour une seule solution correcte

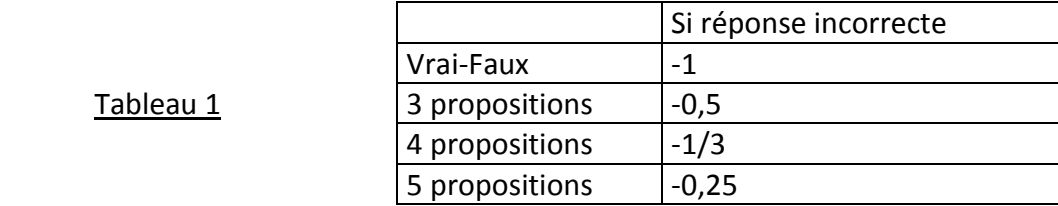

Tableau 1

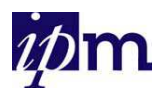

# **6.3. Barèmes avec pénalisation pour une QRM** à k(\*) solutions proposées où

plusieurs réponses sont autorisées

(\*) k = nombres de solutions de réponses proposées

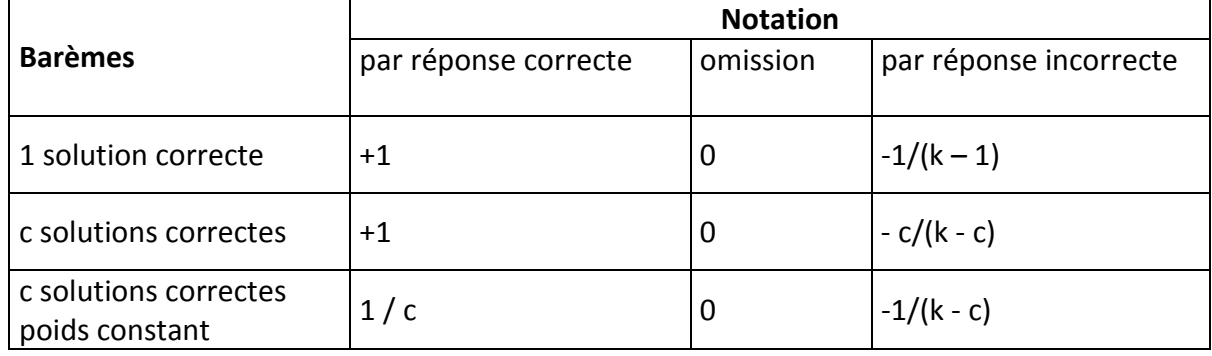

Le barème avec pénalisation pour devinette permet d'obtenir un score nul pour les réponses choisies au hasard. Si toutes les solutions sont choisies, le score sera nul comme dans le cas où toutes les solutions seraient omises.

Le dernier barème permet d'assurer le même poids pour chaque question, quel que soit le nombre de solutions correctes.

Les barèmes avec pénalisation pour devinette présupposent que

- chaque solution proposée a la même probabilité 1/k d'être choisie,
- toute réponse incorrecte est donnée au hasard.

En conséquence ces barèmes présentent les défauts suivants :

- Ils pénalisent trop dans les cas de réponses incorrectes de bonne foi par méconnaissance.
- Ils pénalisent trop peu dans les cas de connaissance partielle où l'étudiant est capable d'éliminer certaines solutions incorrectes avant de choisir au hasard parmi celles restantes.

Selon Fontaine (1982), ces barèmes avec pénalisation pour devinette devraient être abandonnés. L'effet du hasard pourrait alors être compensé par des questions avec plus de solutions proposées, avec des leurres plausibles et des réponses correctes sans indice. Poser des questions plus nombreuses pour évaluer un même objectif permettrait également d'éviter les tarifs négatifs en cas de réponses incorrectes.

# **6.4. Barème lié au degré de certitude des étudiants**

Leclercq (1987) suggère d'abandonner ces barèmes avec pénalisation pour devinette au profit d'un barème basé sur le degré de certitude des étudiants (Gilles, 2003), calculé de manière à ce que "dire la vérité soit la stratégie qui rapporte le plus de points et à ce que ceux qui s'auto-évaluent correctement (sans trop de sur ou sous-estimations) gagnent plus de points que par le pourcentage de réussite classique".

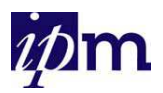

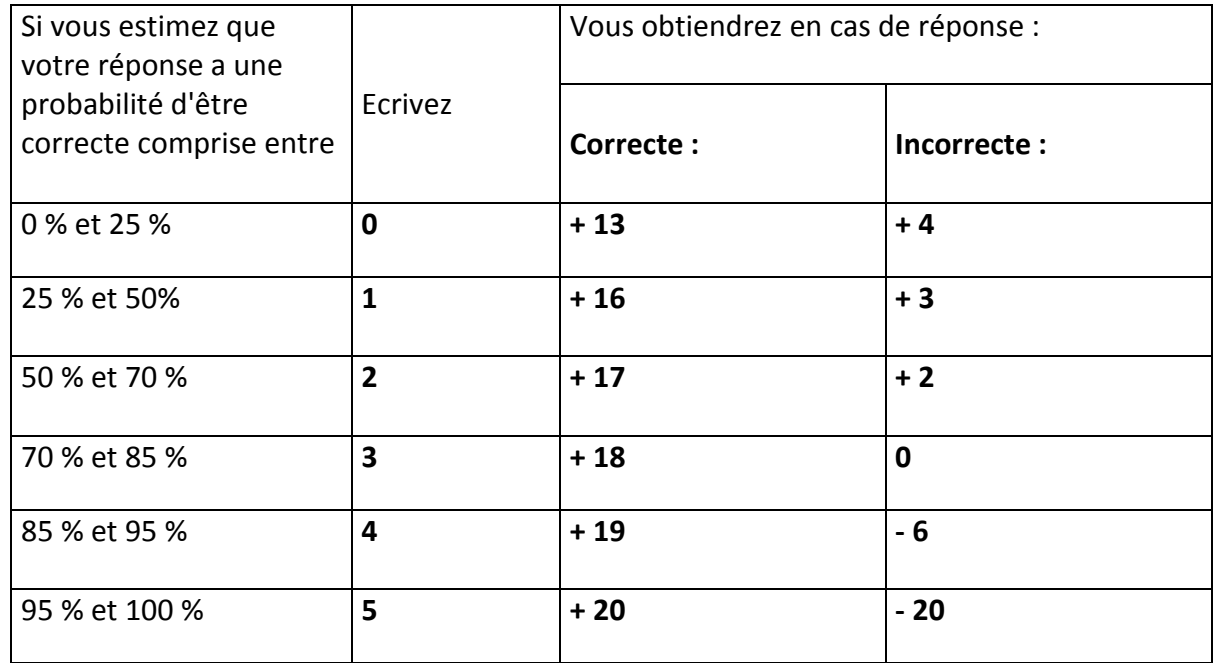

de Kerchove, Geels, van Steenberghe (2001) donnent un exemple simplifié de barème construit sur le degré de certitude des répondants.

Il consiste à demander à l'étudiant d'attribuer un degré de certitude (25 %, 50 %, 75 %, 100 %) à sa réponse et à pondérer la cote par ce degré de certitude.

Par exemple, si la question comporte cinq propositions de réponses dont une seule est correcte, le barème classique avec pénalisation pour devinette correspond à

- +1 si la réponse est correcte
- -0,25 si la réponse est incorrecte
- 0 si abstention

Si l'étudiant attribue un degré de certitude de 25 % à la réponse qu'il fournit, il obtiendra :

- +0,25 si la réponse est correcte, au lieu de +1.
- -0,0625 si la réponse est incorrecte, au lieu de -0,25.
- 0 si abstention

# **6.5. Barème adapté à la gravité des erreurs**

Il est possible d'adapter le barème classique avec pénalisation pour devinette en pénalisant les réponses incorrectes en fonction du degré de leur gravité.

Exemple (de Kerchove, Geels, van Steenberghe, 2001)

Si la question comporte cinq propositions de réponses dont une seule est correcte, le barème classique avec pénalisation pour devinette

- + 1 si réponse correcte
- -0,25 si réponse incorrecte
- 0 si abstention

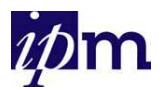

peut être ajusté en fonction du degré de gravité de l'erreur.

Si une des erreurs est jugée plus grave ou témoigne d'une méconnaissance flagrante, l'évaluateur peut décider de lui attribuer -0,5 plutôt que -0,25.

# **6.6. Autre exemple de barème rencontré, plus « artisanal »**

Voici un exemple de barème imaginé par un enseignant de l'UCL lors d'une évaluation certificative par QCM :

• Dans le cas d'une question à réponse unique,

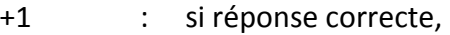

0 : si abstention,

-0,25 : si réponse incorrecte.

• Dans le cas de 3 solutions correctes parmi 4, 6, 7, 8 ou 9 propositions, avec la consigne de choisir, au plus, 3 solutions :

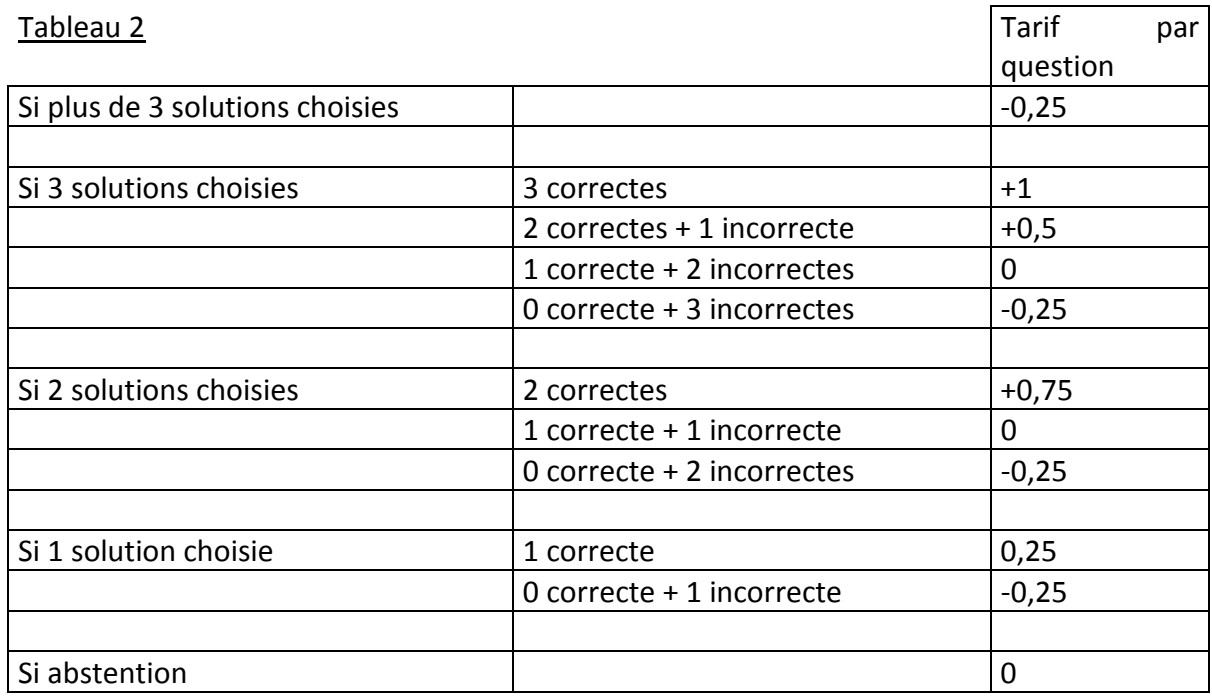

Ce barème, comme le barème avec pénalisation par devinette, préfère l'abstention à l'erreur; il est généralement moins grave de reconnaître sa méconnaissance, son doute que de se tromper.

Ce barème est, dans l'ensemble, légèrement moins sévère que le barème avec pénalisation pour devinette.

En effet, dans le cas d'une question à réponse unique, la pénalité en cas de réponse incorrecte n'est que de –0,25 quelque soit le nombre de solutions proposées, alors que

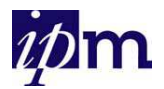

pour le barème classique elle est plus négative s'il y a moins de 5 solutions proposées (voir tableau 1).

Dans le cas de questions à réponses multiples, comparons le score obtenu pour une question à 3 solutions correctes parmi 7 propositions pour les deux barèmes :

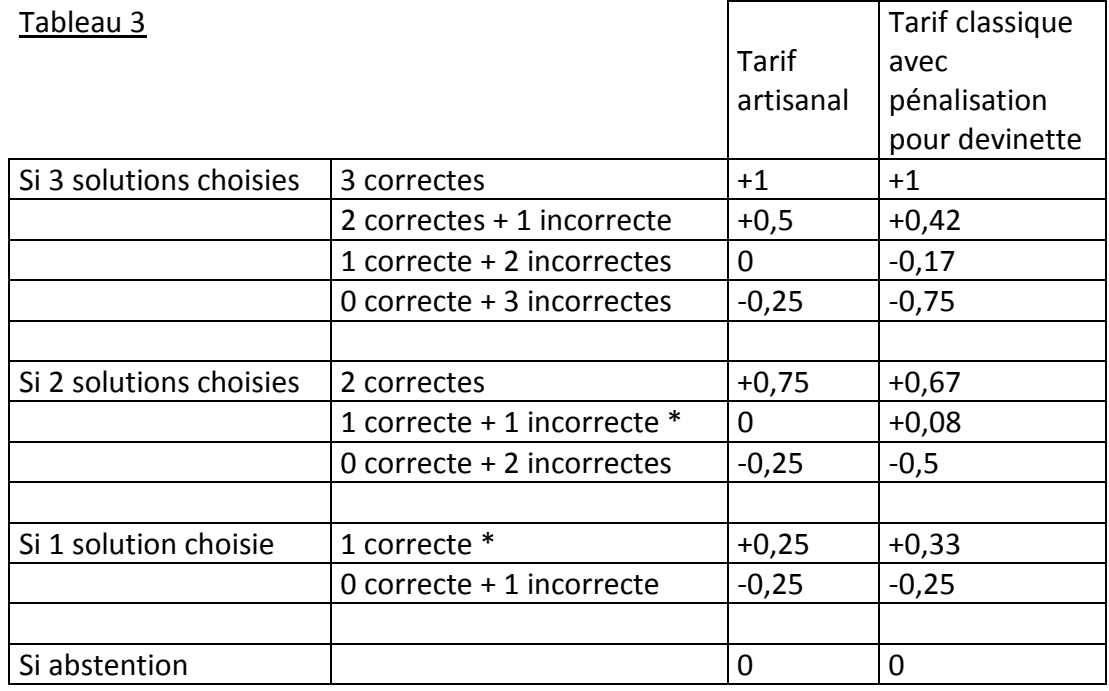

Excepté dans deux situations (\*), on peut constater que le barème "artisanal" est légèrement moins sévère que le barème classique avec pénalisation pour devinette.

# **6.7. Disparité des scores en fonction du barème appliqué**

Une comparaison de résultats obtenus lors d'une évaluation formative peut servir d'exemple pour mettre en évidence la disparité des scores obtenus lorsque différents barèmes sont appliqués.

Par exemple, un test formatif comportait 28 questions de type Vrai/Faux, QCM, QRM à réponse correcte unique et QRM à plusieurs réponses correctes. Les résultats obtenus portent sur 372 questionnaires. La comparaison est réalisée entre les résultats réels (obtenus par les étudiants avec le barème appliqué lors de cette évaluation) et des scores calculés a posteriori en utilisant deux autres barèmes. Les détails de cette comparaison sont donnés en annexe. On peut y constater une importante variabilité des scores qui est liée au barème appliqué mais aussi au type de question Vrai/Faux, QCM ou QRM.

Un autre exemple de cette disparité est proposé dans l'exemple suivant qui présente les scores obtenus, par question, dans trois cas.

Parmi cinq solutions proposées,

- 1) une seule proposition est correcte,
- 2) trois propositions sont correctes,
- 3) toutes sont correctes.

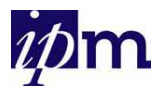

Un tableau fournit les scores par question selon le nombre de réponses données par l'étudiant et selon le nombre de réponses correctes parmi elles. Le score est calculé pour trois barèmes

# Barème 1 : Barème simple, tarif par réponse

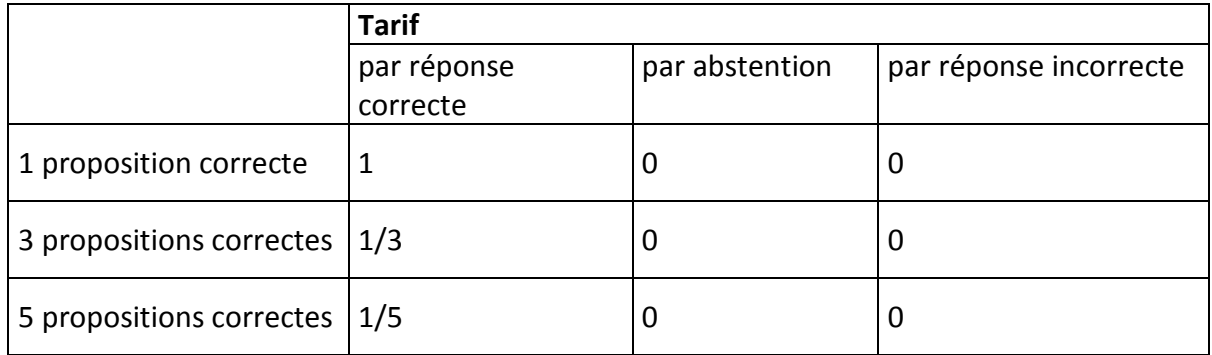

## Barème 2 : Barème classique avec pénalisation pour devinette, tarif par réponse

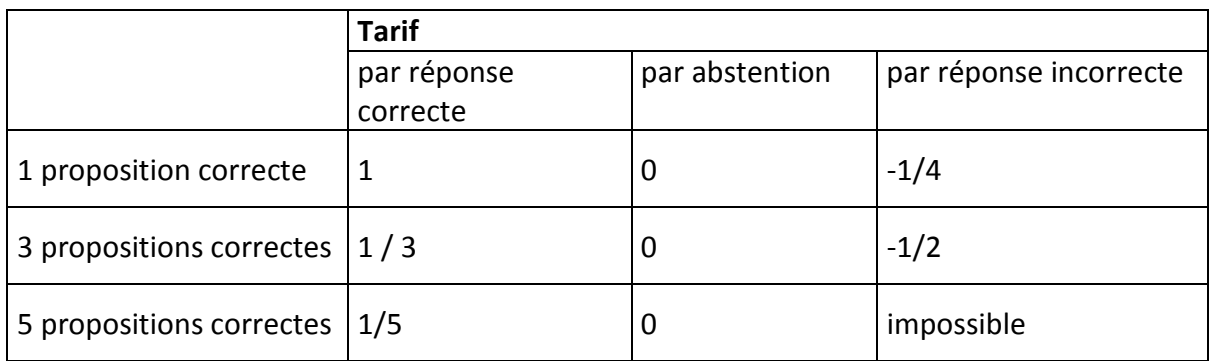

# Barème 3 : Barème artisanal, tarif par question

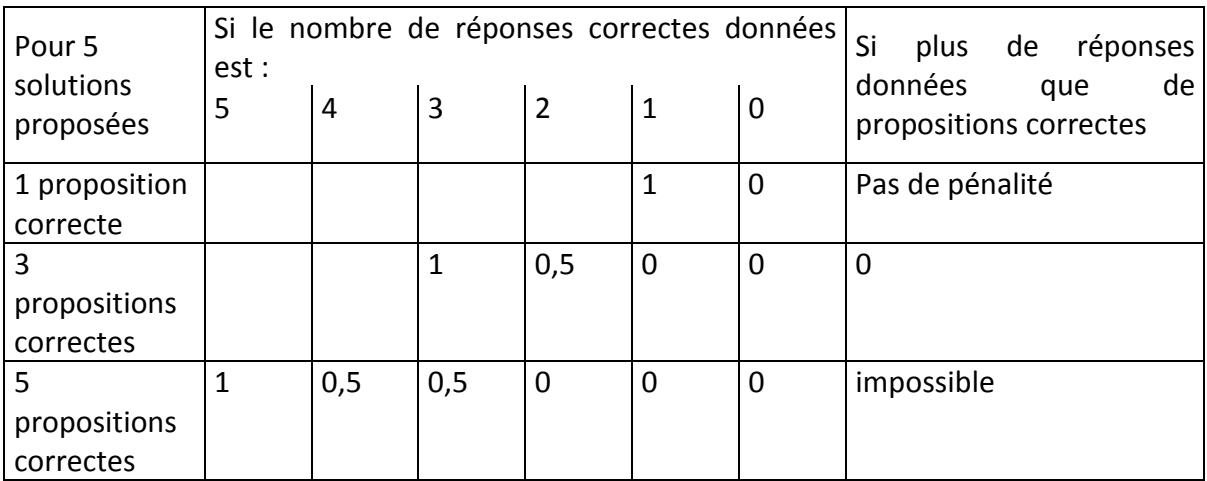

N = nombre de réponses données par l'étudiant

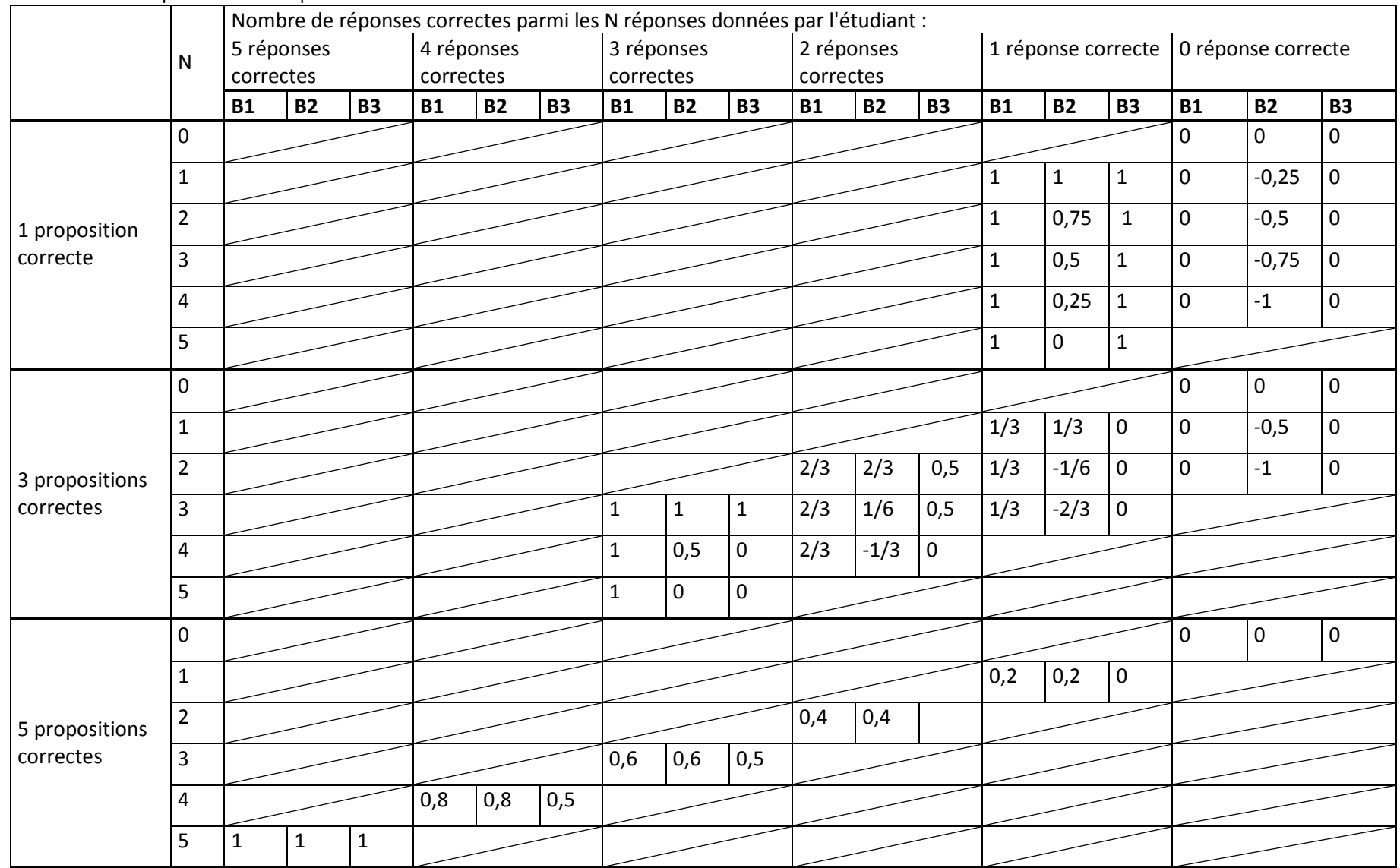

Document interne IPM en cours d'élaboration avant publication 38 Bouvy T., Warnier L., Octobre 2011

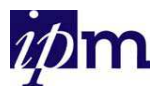

D'une part, une remarque générale s'impose dans les cas où le barème utilisé n'applique pas de pénalité aux réponses données incorrectes ou à un nombre de réponses données excédant le nombre de réponses imposé par une consigne. Dans la situation où l'étudiant choisit toutes les solutions proposées, il obtient d'office le score maximum !

D'autre part, dans le cas d'un barème artisanal construit par question plutôt que par type de réponse (correcte, incorrecte, abstention), il est nécessaire d'envisager toutes les situations possibles de réponse, ce qui peut s'avérer fastidieux.

Ces différentes comparaisons relèvent l'importance d'accorder une attention minutieuse au choix ou à la construction du barème de correction avant de soumettre une évaluation aux étudiants.

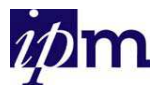

# *7. Exercices interactifs en ligne*

Comme alternative aux questionnaires « papier », il existe diverses solutions pour créer des exercices interactifs en ligne.

Ceux-ci ont l'avantage de fournir une correction et une rétroaction immédiates à l'étudiant, utiles lors d'évaluations formatives et permettent d'offrir un éventail de formes d'exercices plus large que les QCM classiques.

Quelques logiciels de création d'exercices QCM sont présentés ci-dessous.

# **Hot Potatoes**

Types d'exercices proposés

- QCM (réponse unique)
- QRM (réponses multiples)
- Mise en ordre / associations
- Textes lacunaires
- Questions ouvertes à réponses courtes (sous forme d'un champ à compléter)
- Textes à reconstituer (mots mêlés)
- Mots croisés

Gratuit si but éducatif Fonctionne sous Macintosh et Windows

Adresse : http://web.uvic.ca/hrd/halfbaked/ Exemple : http://www.md.ucl.ac.be/didac/hosp//cours/QCM/QH1.htm

# **Netquiz**

Types d'exercices proposés

- QCM
- QRM
- Vrai / faux
- Mise en ordre
- Associations
- Textes lacunaires (avec ou sans liste de choix)
- Questions ouvertes à réponses courtes (sous forme d'un champ à compléter)
- Dictées
- Zones à identifier

Gratuit Fonctionne sous Macintosh et Windows Adresse : http://www.ccdmd.qc.ca/ri/netquiz/ Exemples :

- http://soshg.free.fr/netquiz/test-netquiz/netquiz.html

Document interne IPM en cours d'élaboration avant publication 40 Bouvy T., Warnier L., Octobre 2011

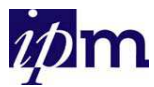

- http://langues.ihecs.be/exercices/adv\_listen/expensive%20cities/expensive%20ci ties/abc.html
- http://www.collanaud.qc.ca/Lass/philo/grecs/abc.htm

# **QuizFaber**

Types d'exercices proposés

- QCM
- QRM
- Vrai / faux
- Associations
- Textes lacunaires
- Questions ouvertes à réponses courtes (sous forme d'un champ à compléter)

Gratuit Fonctionne sous Windows

Adresse : http://quizfaber.free.fr/

# **CourseBuilder**

Types d'exercices proposés

- QCM
- QRM
- Vrai / faux
- Textes lacunaires
- Glisser / déposer

Extension gratuite du logiciel payant Dreamweaver de Macromedia Fonctionne sous Macintosh et Windows

Adresse : http://www.macromedia.com/support/coursebuilder/documentation.html Exemple : http://www.md.ucl.ac.be/stages/hygtrop/exercices.html

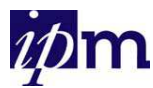

# **Question***mark* **Perception**

Types d'exercices proposés

- QCM
- QRM
- Vrai / faux
- Oui / non
- Associations
- Textes lacunaires
- Glisser / déposer
- Zones sensibles
- Rédaction
- Explication
- Matrices
- Classement

Payant Fonctionne sous Windows

Adresse : http://www.questionmark.com/fra/home.htm

# **Easyquizz**

Types d'exercices proposés

- QCM
- QRM
- Vrai / Faux
- Associations
- Ordonnancement
- Textes lacunaires
- Questions matricielles
- Formulaire

Payant Fonctionne sous Windows

Adresse : http://www.epistema.com Exemple : http://www.asfored.org/donation/quiz/index.htm

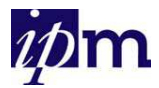

# *8. Exercices sur ICampus (UCL)*

On peut trouver sur iCampus, service de support en ligne des cours de l'UCL utilisant la plate-forme Claroline (Lebrun, 2004), un outil "Exercices" qui permet à l'enseignant concepteur de créer ses exercices en ligne de manière autonome, totalement à distance, à l'aide d'un navigateur Web, sans aucun logiciel d'exercices à installer et aucun fichier à exporter vers un serveur.

Ces exercices interactifs offrent la possibilité de proposer aux étudiants des évaluations formatives en cours de quadrimestre, leur permettant de s'entraîner, de vérifier leurs connaissances, de diagnostiquer des lacunes.

Ils peuvent éventuellement servir d'outil de remédiation ou même d'initiation aux évaluations par QCM avant l'échéance des examens.

Sur iCampus, cet outil est accessible à partir de chaque cours sur et permet la création d'exercices interactifs proposant quatre types de questions :

- Les questions à choix multiple à réponse unique.

- Les questions à choix multiple à réponses multiples.

- Les correspondances.
- Les questions de type "remplissage de blancs".

Dans les questions à choix multiple, il faut fournir les différents choix de solution. Par défaut, ils sont proposés au nombre de deux seulement, mais on peut ajouter ou retirer des propositions grâce à des boutons « -rép » et « +rép ». Il faut ensuite sélectionner la ou les bonnes réponses via des cases à cocher.

Le format choix multiple à réponse unique permet de créer des questions de type Vrai / Faux. Il suffit d'écrire Vrai et Faux dans deux cases de solutions proposées et de cocher celle qui est correcte.

Dans les questions de correspondances, deux listes d'éléments sont à associer. Ces listes peuvent être symétriques ou non. Il est possible de construire des associations

- simples : à un élément d'une série ne correspond qu'un seul élément de l'autre série.
- composées : plusieurs éléments de la première série d'items peuvent correspondre à un même élément de la deuxième série d'items.

Cette forme de question peut aussi être utilisée pour demander à l'étudiant de classer des éléments dans un certain ordre.

Les "remplissages de blancs" permettent de poser des questions ouvertes à réponses courtes ou de créer des textes à compléter. La réponse courte ou les mots à compléter sont écrits entre [crochets] par le constructeur de l'exercice pour être ensuite comparés à la réponse introduite par l'étudiant.

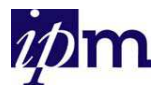

Un exercice débute par un intitulé qui peut être accompagné d'une description.

Chaque exercice regroupe plusieurs questions sur un même thème qui sont présentées selon deux formes au choix :

- Questions sur une seule page : lorsque l'étudiant effectue l'exercice, toutes les questions lui sont présentées en une fois et il peut passer de l'une à l'autre avant de valider ses réponses.
- Une question par page : chaque question est présentée sur une page distincte. L'étudiant doit avoir validé sa réponse avant de pouvoir passer à la question suivante, il ne peut revenir en arrière.

Dans un même exercice, il est possible de mêler les différents types de questions présentés plus haut.

Pour chaque question, un champ est prévu pour l'énoncé de la question et un autre pour d'éventuels commentaires (permettant, par exemple, d'insérer des questions assez longues). Il est possible d'incorporer des images (au format JPG ou GIF) et des fichiers MP3.

Le nombre de solutions proposées, d'éléments à associer ou de blancs à remplir n'est pas limité même si par défaut deux propositions sont seulement présentées.

L'outil permet la pondération des solutions proposées.

Pour les questions à choix multiple (à réponses unique ou multiples), on peut pondérer les réponses correctes et incorrectes par une valeur entière positive, négative ou nulle. L'outil autorise également le commentaire des solutions proposées. Après validation, l'étudiant visualise la réponse exacte ainsi que le commentaire à la (aux) solution(s) choisie(s) uniquement.

Pour les questions d'association ou de remplissage de "blancs", l'outil n'accepte pas le commentaire des solutions et seule la pondération des réponses correctes est possible. Après validation, l'étudiant visualise cependant la réponse exacte.

La rapidité de correction fournit un "feed-back" efficace à l'étudiant, ce qui peut favoriser son auto-apprentissage.

Dans un cours sur iCampus, l'outil "exercices" permet de proposer plusieurs exercices, chacun d'eux étant organisé en différentes questions.

- Chaque exercice et chaque question peuvent être modifiés en cliquant sur l'icône 7
- Chaque exercice et chaque question peuvent aussi être supprimés en cliquant sur  $\mathbf{x}$
- Les questions supprimées sont stockées dans une banque de questions depuis laquelle elles peuvent être récupérées pour un autre exercice ou supprimées définitivement.

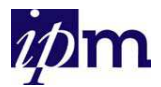

- Chaque exercice peut être activé ou désactivé par le gestionnaire du cours au moment jugé opportun pour son intégration dans les autres activités liées à ce cours.
- L'icône caractérise un exercice inactif, invisible par les utilisateurs. En cliquant sur cette icône, l'exercice devient actif, visible et utilisable par les étudiants, ce qui est symbolisé par l'icône .

Le gestionnaire de cours peut disposer de statistiques concernant l'utilisation du cours et de ses différents outils. Elles sont accessibles depuis la page principale du cours.

Pour l'ensemble des exercices d'un cours, on peut ainsi obtenir le nombre d'utilisateurs de chaque exercice et le nombre total d'essais tous utilisateurs confondus.

Pour un exercice particulier, les statistiques mentionnent, pour chaque utilisateur inscrit, le score minimum, le score maximum et leur moyenne ainsi que le nombre d'essais effectués.

Il n'y a actuellement aucune statistique donnant les sous-scores par question ou par réponse. Seul le score total de l'exercice est enregistré.

### Aide :

Lors de la création ou de l'administration des exercices, une aide est directement disponible en cliquant sur le **bouton d'aide** visible sur la page présentant la liste des différents exercices

d'un cours : **(?)** 

Un exemple des possibilités actuelles offertes par cet outil exercices est visible à l'adresse http://icampus.uclouvain.be/claroline/course/index.php?cid=QCM0000 ou après inscription sur iCampus au cours QCM0000

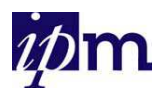

# *9. Mise en page des questionnaires QCM destinés au logiciel Contest de lecture optique de l'UCL (service EVASYS)*

Les évaluations par QCM (formatives ou certificatives) peuvent être réalisées sur des questionnaires papier corrigés par un matériel et un logiciel permettant la correction automatisée de formulaires contenant des marques dans des cases à cocher.

A l'UCL, depuis 2010, l'Administration de l'enseignement et de la formation (ADEF) a mis en place le service "Evaluation en appui à la qualité (EVA)" qui accueille et réalise le service de lecture optique des QCM.

Le système « Contest » permet de créer des grilles d'examens, d'en réaliser la lecture optique, d'effectuer la correction et de produire un rapport avec les résultats.

Ce nouveau système est accessible à l'adresse : http://www.uclouvain.be/369456.html.

Ce service est dirigé par Christine Jacqmot qui s'occupe de la coordination des demandes d'évaluation. Etienne Billat et Isabelle Lecroart, quant à eux, se centrent sur la logistique des enquêtes d'évaluation, des enquêtes de recherche et des corrections automatiques d'examens.

Toutes les informations et démarches sont clairement décrites sur le site et des formations sont programmées en Faculté par Madame Jacqmot C., mais voici un aperçu de la marche à suivre.

Pour avoir accès au site, veuillez vous identifier sur le site UCL avec votre

- Identifiant global UCL
- Mot de passe global UCL
- 1. PLANIFICATION ET PREPARATION

Inscription au planning (après identification sur le site de l'UCL) Complétez le formulaire à l'adresse http://www.uclouvain.be/qcm-inscription.html. (Illustration ci-dessous)

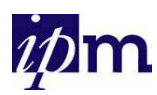

# **Formulaire d'inscription**

Une inscription correspond à un encodage dans Contest et à une fiche de déclaration d'examen.

Inscription dans le planning

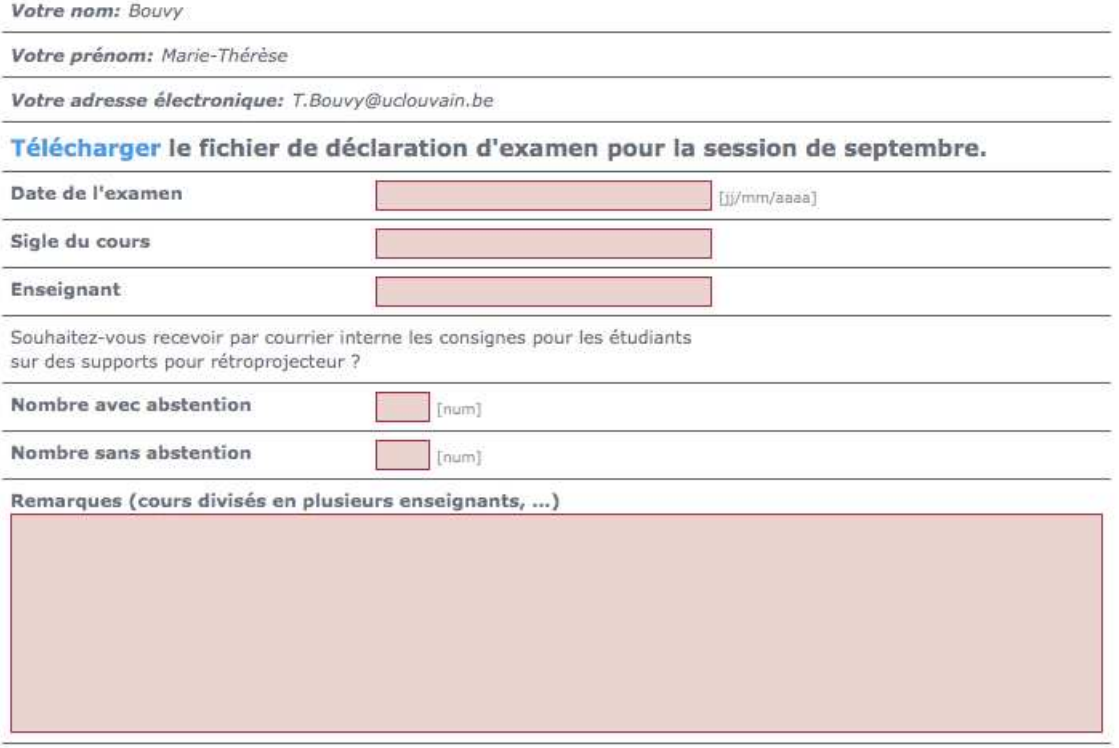

(Soumettre)

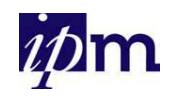

### 2. PREPARATION D'UN EXAMEN QCM

Téléchargez le fichier de déclaration d'examen (format.xls) à l'adresse http://www.uclouvain.be/qcm-inscription.html et envoyez-le dûment complété à eva@uclouvain.be (illustration ci-dessous)

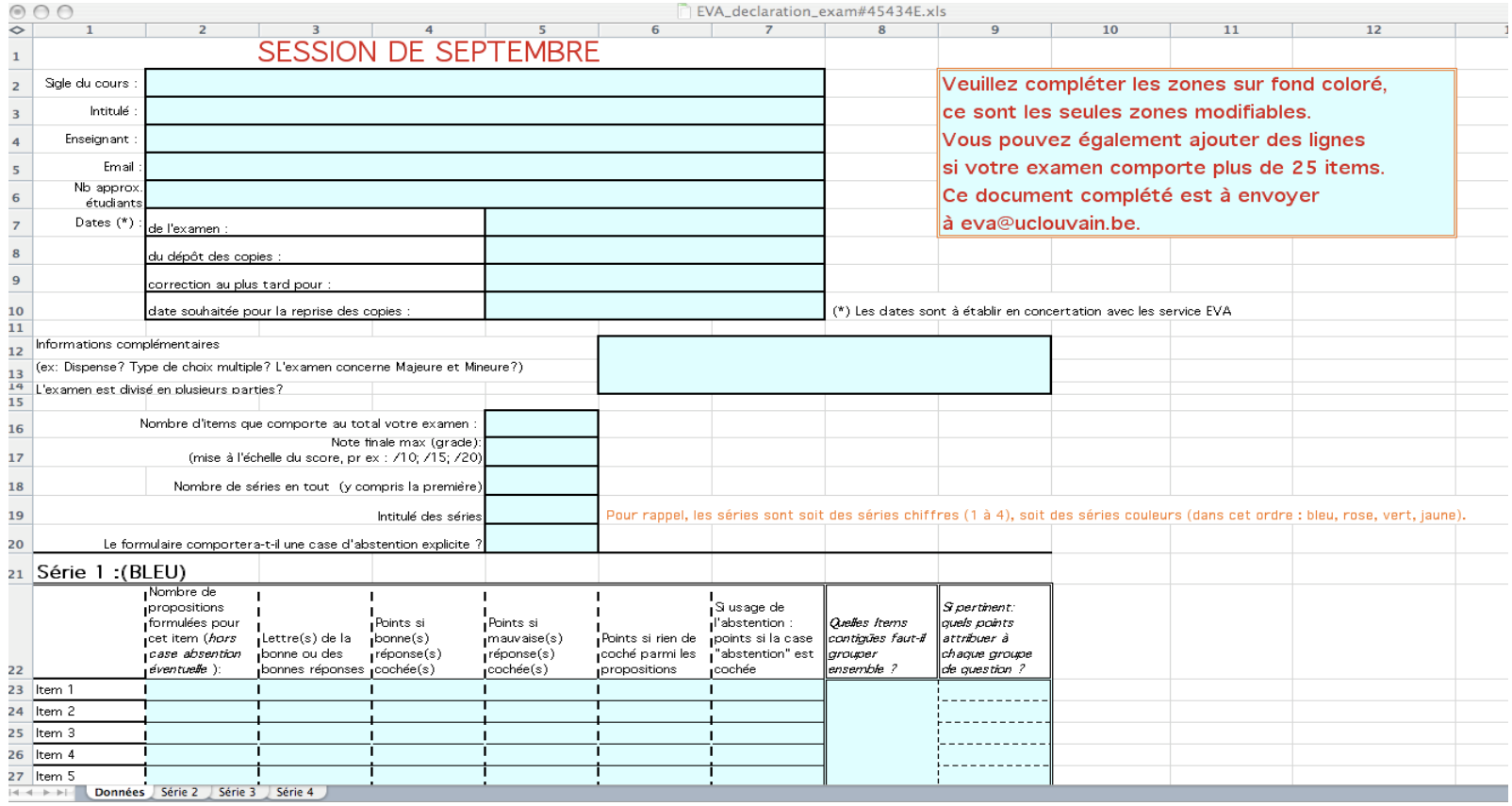

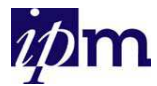

# **10. Bibliographie**

- BERNARD H., FONTAINE F., **Les questions à choix multiple. Guide pratique pour la rédaction, l'analyse et la correction**, Montréal, Service pédagogique de l'Université de Montréal, 1982, 166 p., Cote IPM: **Liv-454**
- DE KETELE J.-M., **Les différents types de question d'évaluation et la manière de les formuler,** Louvain-la-Neuve,1994. Cote IPM: **Art-784**
- BOUVY T., VAN HOVE H., **Document de synthèse sur les QCM**, IPM, document interne, 2005.
- Dossiers thématiques de GreCO, **TICE et QCM,** 2004, http://greco.grenet.fr/documents/dossier\_greco\_qcm.pdf
- GILLES J.-L., **Smart, Consignes concernant les degrés de certitude**, Liège, Université de Liège, 2003, www.smart.ulg.ac.be/smartweb/outils/guess/
- LEBRUN M., Enseigner et apprendre en ligne, Louvain-la-Neuve, Université Catholique de Louvain, 2004, http://www.claroline.net/dlarea/lebrun\_enseigner\_et\_apprendre\_en\_ligne.pdf
- JACOBS L. C., **How to Write Better Tests: A Handbook for Improving Test Construction Skills,**  Bloomington , Indiana University, 2004, http://www.indiana.edu/~best/write\_better\_tests.shtml
- LECLERCQ D., **La conception des questions à choix multiple**, Bruxelles, Labor, 1986, 151 p , Cote IPM: **Bro-1235**
- LECLERCQ D., **Qualité des questions et signification des scores avec application aux QCM**, Bruxelles, Labor, 1987, 151 p, Cote IPM: **Bro-1236.**
- LECLERCQ D., GILLES J.-L., **Procédures d'évaluations adaptées à des grands groupes d'étudiants universitaires – Enjeux et solutions pratiquées à la FAPSE – ULG**, Conférence au Symposium International sur la Rénovation Didactique en Biologie, Tunis, 1995.
- LECLERCQ D., GILLES J.-L., **L'examen par QCM dans l'enseignement supérieur et universitaire**, Actes de la troisième journée de l'AIPU - Communauté française de Belgique, Liège, 22 septembre 1995.Cote IPM: **Art-7**
- http://icampus.uclouvain.be/claroline/course/index.php?cid=QCM0000
- Service UCL EVASYS, mise en ligne de QCM (logiciel Contest) : http://uclouvain.be/369456.html